# LispWorks Objective-C and Cocoa Interface User Guide and Reference Manual

Version 8.0

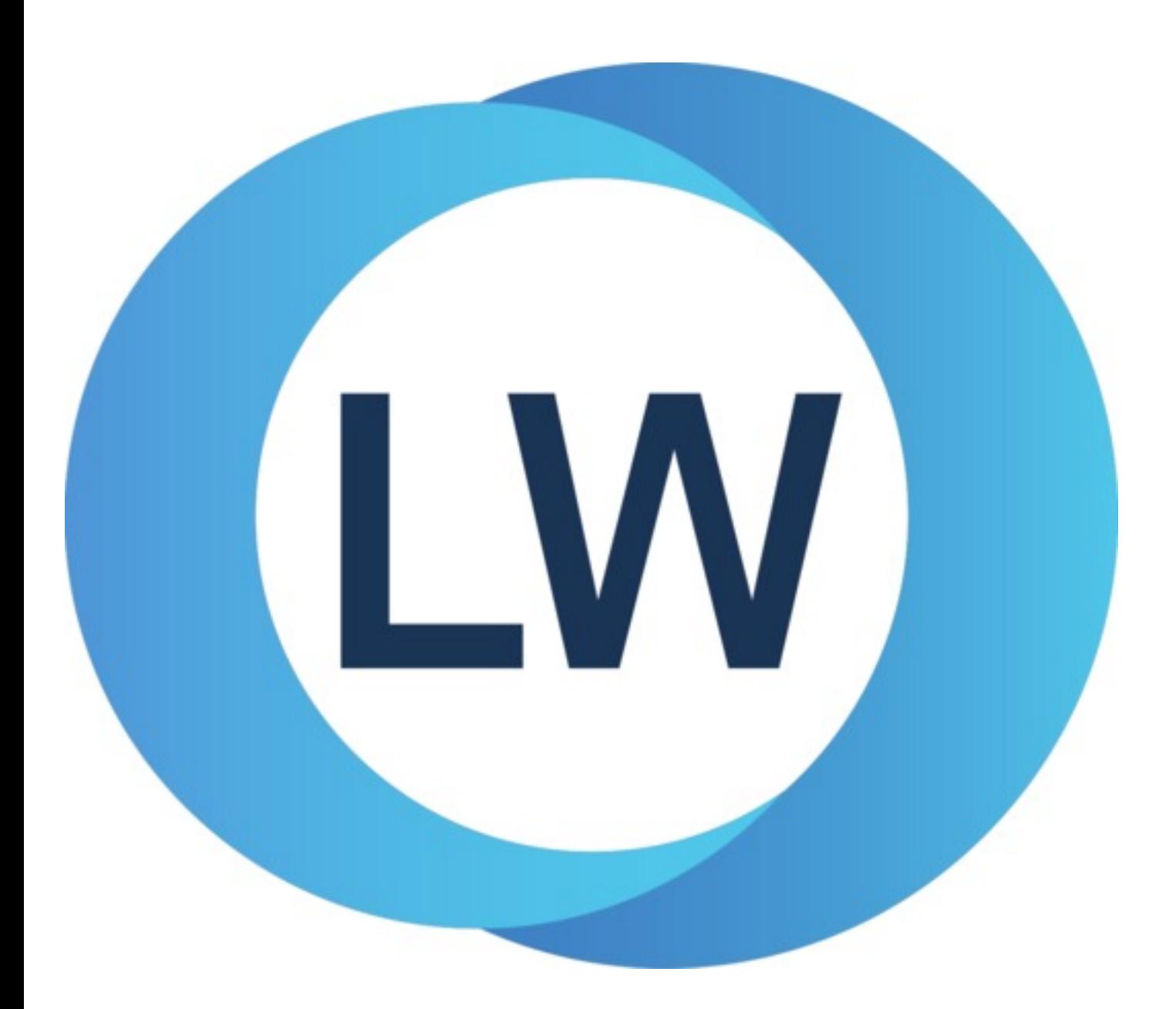

# Copyright and Trademarks

*LispWorks Objective-C and Cocoa Interface User Guide and Reference Manual*

Version 8.0

December 2021

Copyright © 2021 by LispWorks Ltd.

All Rights Reserved. No part of this publication may be reproduced, stored in a retrieval system, or transmitted, in any form or by any means, electronic, mechanical, photocopying, recording, or otherwise, without the prior written permission of LispWorks Ltd.

The information in this publication is provided for information only, is subject to change without notice, and should not be construed as a commitment by LispWorks Ltd. LispWorks Ltd assumes no responsibility or liability for any errors or inaccuracies that may appear in this publication. The software described in this book is furnished under license and may only be used or copied in accordance with the terms of that license.

LispWorks and KnowledgeWorks are registered trademarks of LispWorks Ltd.

Adobe and PostScript are registered trademarks of Adobe Systems Incorporated. Other brand or product names are the registered trademarks or trademarks of their respective holders.

The code for walker.lisp and compute-combination-points is excerpted with permission from PCL, Copyright © 1985, 1986, 1987, 1988 Xerox Corporation.

The XP Pretty Printer bears the following copyright notice, which applies to the parts of LispWorks derived therefrom: Copyright © 1989 by the Massachusetts Institute of Technology, Cambridge, Massachusetts.

Permission to use, copy, modify, and distribute this software and its documentation for any purpose and without fee is hereby granted, provided that this copyright and permission notice appear in all copies and supporting documentation, and that the name of M.I.T. not be used in advertising or publicity pertaining to distribution of the software without specific, written prior permission. M.I.T. makes no representation about the suitability of this software for any purpose. It is provided "as is" without express or implied warranty. M.I.T. disclaims all warranties with regard to this software, including all implied warranties of merchantability and fitness. In no event shall M.I.T. be liable for any special, indirect or consequential damages or any damages whatsoever resulting from loss of use, data or profits, whether in an action of contract, negligence or other tortious action, arising out of or in connection with the use or performance of this software.

LispWorks contains part of ICU software obtained from http://source.icu-project.org and which bears the following copyright and permission notice:

ICU License - ICU 1.8.1 and later

#### COPYRIGHT AND PERMISSION NOTICE

Copyright © 1995-2006 International Business Machines Corporation and others. All rights reserved.

Permission is hereby granted, free of charge, to any person obtaining a copy of this software and associated documentation files (the "Software"), to deal in the Software without restriction, including without limitation the rights to use, copy, modify, merge, publish, distribute, and/or sell copies of the Software, and to permit persons to whom the Software is furnished to do so, provided that the above copyright notice(s) and this permission notice appear in all copies of the Software and that both the above copyright notice(s) and this permission notice appear in supporting documentation.

THE SOFTWARE IS PROVIDED "AS IS", WITHOUT WARRANTY OF ANY KIND, EXPRESS OR IMPLIED, INCLUDING BUT NOT LIMITED TO THE WARRANTIES OF MERCHANTABILITY, FITNESS FOR A PARTICULAR PURPOSE AND NONINFRINGEMENT OF THIRD PARTY RIGHTS. IN NO EVENT SHALL THE COPYRIGHT HOLDER OR HOLDERS INCLUDED IN THIS NOTICE BE LIABLE FOR ANY CLAIM, OR ANY SPECIAL INDIRECT OR CONSEQUENTIAL DAMAGES, OR ANY DAMAGES WHATSOEVER RESULTING FROM LOSS OF USE, DATA OR PROFITS, WHETHER IN AN ACTION OF CONTRACT, NEGLIGENCE OR OTHER TORTIOUS ACTION, ARISING OUT OF OR IN CONNECTION WITH THE USE OR PERFORMANCE OF THIS SOFTWARE.

Except as contained in this notice, the name of a copyright holder shall not be used in advertising or otherwise to promote the sale, use or other dealings in this Software without prior written authorization of the copyright holder. All trademarks and registered trademarks mentioned herein are the property of their respective owners.

#### US Government Restricted Rights

The LispWorks Software is a commercial computer software program developed at private expense and is provided with restricted rights. The LispWorks Software may not be used, reproduced, or disclosed by the Government except as set forth in the accompanying End User License Agreement and as provided in DFARS 227.7202-1(a), 227.7202-3(a) (1995), FAR 12.212(a)(1995), FAR 52.227-19, and/or FAR 52.227-14 Alt III, as applicable. Rights reserved under the copyright laws of the United States.

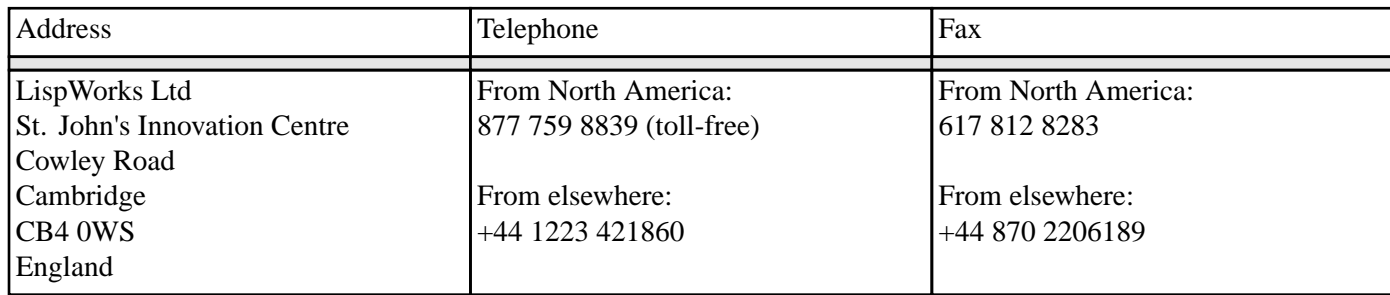

**<www.lispworks.com>**

# **Contents**

# **1 [Introduction](#page-5-0) to the Objective-C Interface 6**

1.1 [Introduction](#page-5-1) 6 1.2 [Objective-C](#page-5-2) data types 6 1.3 Invoking [Objective-C](#page-6-0) methods 7 1.4 Defining [Objective-C](#page-11-0) classes and methods 12

# **2 [Objective-C](#page-17-0) Reference 18**

[alloc-init-object](#page-17-1) 18 [autorelease](#page-17-2) 18 [can-invoke-p](#page-18-0) 19 [coerce-to-objc-class](#page-19-0) 20 [coerce-to-selector](#page-20-0) 21 [current-super](#page-20-1) 21 [define-objc-class](#page-21-0) 22 [define-objc-class-method](#page-23-0) 24 [define-objc-method](#page-24-0) 25 [define-objc-protocol](#page-27-0) 28 [define-objc-struct](#page-28-0) 29 [description](#page-29-0) 30 [ensure-objc-initialized](#page-29-1) 30 [invoke](#page-30-0) 31 [invoke-bool](#page-32-0) 33 [invoke-into](#page-33-0) 34 [make-autorelease-pool](#page-35-0) 36 [objc-at-question-mark](#page-35-1) 36 [objc-bool](#page-36-0) 37 [objc-c++-bool](#page-36-1) 37 [objc-class](#page-37-0) 38 [objc-class-method-signature](#page-37-1) 38 [objc-class-name](#page-38-0) 39 [objc-c-string](#page-39-0) 40 [objc-object-destroyed](#page-39-1) 40 [objc-object-from-pointer](#page-40-0) 41 [objc-object-pointer](#page-41-0) 42 [objc-object-pointer](#page-42-0) 43 [objc-object-var-value](#page-42-1) 43 [objc-unknown](#page-43-0) 44

[release](#page-44-0) 45 [retain](#page-44-1) 45 [retain-count](#page-45-0) 46 [sel](#page-45-1) 46 [selector-name](#page-46-0) 47 [standard-objc-object](#page-47-0) 48 [trace-invoke](#page-48-0) 49 [untrace-invoke](#page-48-1) 49 [with-autorelease-pool](#page-49-0) 50

# **3 The Cocoa [Interface](#page-50-0) 51**

3.1 [Introduction](#page-50-1) 51 3.2 [Types](#page-50-2) 51 3.3 [Observers](#page-50-3) 51 3.4 How to run [Cocoa](#page-50-4) on its own 51

# **4 Cocoa [Reference](#page-52-0) 53**

[add-observer](#page-52-1) 53 [ns-not-found](#page-52-2) 53 [ns-point](#page-53-0) 54 [ns-range](#page-53-1) 54 [ns-rect](#page-54-0) 55 [ns-size](#page-54-1) 55 [remove-observer](#page-55-0) 56 [set-ns-point\\*](#page-55-1) 56 [set-ns-range\\*](#page-56-0) 57 [set-ns-rect\\*](#page-57-0) 58 [set-ns-size\\*](#page-58-0) 59

# **5 [Self-contained](#page-59-0) examples 60**

5.1 Example [definitions](#page-59-1) 60 5.2 [Displaying](#page-59-2) Cocoa classes in CAPI windows 60 5.3 nib file [example](#page-59-3) 60

# **[Index](#page-61-0)**

# <span id="page-5-0"></span>1 Introduction to the Objective-C Interface

# <span id="page-5-1"></span>**1.1 Introduction**

Objective-C is a C-like object-oriented programming language that is used on macOS to implement the Cocoa API. The LispWorks Objective-C interface is an extension to the interface described in the *Foreign Language Interface User Guide and Reference Manual* to support calling Objective-C methods and also to provide defining forms for Objective-C classes and methods implemented in Lisp. This manual assumes that you are familiar with the LispWorks FLI, the Objective-C language and the Cocoa API where appropriate, and it uses the same notation and conventions as the *Foreign Language Interface User Guide and Reference Manual*.

**Note:** the LispWorks Objective-C interface is only available on the Macintosh.

The remainder of this chapter describes the LispWorks Objective-C interface, which is generally used in conjunction with the Cocoa API (see **3 The Cocoa [Interface](#page-50-5)**). Examples in this chapter assume that the current package uses the **objc** package.

# <span id="page-5-6"></span>**1.1.1 Initialization**

<span id="page-5-4"></span>Before calling any of the Objective-C interface functions, the runtime system must be initialized. This is done by calling **[ensure-objc-initialized](#page-29-1)**, optionally passing a list of foreign modules to be loaded. For example, the following will initialize and load Cocoa:

```
(objc:ensure-objc-initialized
   :modules
   '("/System/Library/Frameworks/Foundation.framework/Versions/C/Foundation"
     "/System/Library/Frameworks/Cocoa.framework/Versions/A/Cocoa"))
```
# <span id="page-5-2"></span>**1.2 Objective-C data types**

The Objective-C interface uses types in the same way as the LispWorks FLI, with a restricted set of FLI types being used to describe method arguments and results. Some types perform special conversions to hide the FLI details (see **1.3.3 [Special](#page-7-0) argument and result [conversion](#page-7-0)** and **1.4.3.1 Special method argument and result [conversion](#page-13-0)**).

# <span id="page-5-7"></span>**1.2.1 Objective-C pointers and pointer types**

<span id="page-5-5"></span><span id="page-5-3"></span>Objective-C defines its own memory management, so most interaction with its objects occurs using foreign pointers with the FLI type descriptor **[objc-object-pointer](#page-42-0)**. When an Objective-C object class is implemented in Lisp, there is an additional object of type **[standard-objc-object](#page-47-0)** which is associated with the foreign pointer (see **1.4 Defining [Objective](#page-11-0) -C classes and [methods](#page-11-0)**).

There are a few specific Objective-C pointer types that have a direct translation to FLI types:

#### Pointer types in Objective-C

<span id="page-6-11"></span><span id="page-6-8"></span>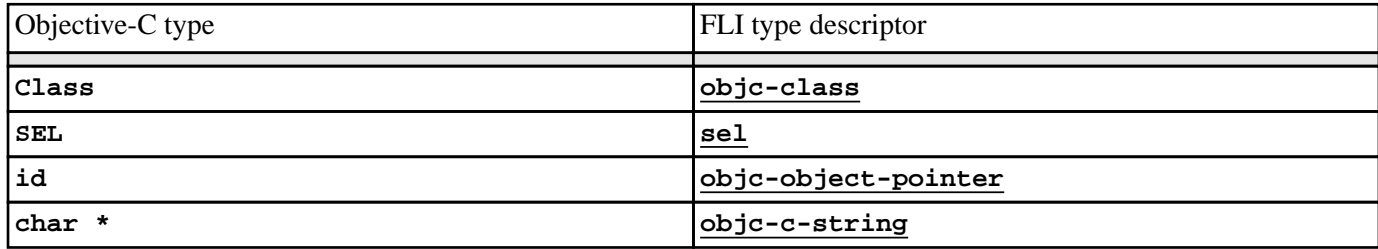

<span id="page-6-10"></span><span id="page-6-9"></span>Other pointer types are represented using the **:pointer** FLI type descriptor as normal.

<span id="page-6-4"></span><span id="page-6-3"></span>When using pointers to struct types, the type must be defined using **[define-objc-struct](#page-28-0)** rather than **fli:define-c-struct**.

# <span id="page-6-1"></span>**1.2.2 Integer and boolean types**

<span id="page-6-7"></span>The various integer types in Objective-C have corresponding standard FLI types. In addition, the Objective-C type **BOOL**, which is an integer type with values **NO** and **YES,** has a corresponding FLI type **[objc-bool](#page-36-0)** with values **nil** and **t**.

# <span id="page-6-6"></span>**1.2.3 Structure types**

<span id="page-6-5"></span>Structures in Objective-C are like structures in the FLI, but are restricted to using other Objective-C types for the slots. The macro **[define-objc-struct](#page-28-0)** must be used to define a structure type that is suitable for use as an Objective-C type.

# <span id="page-6-0"></span>**1.3 Invoking Objective-C methods**

Objective-C methods are associated with Objective-C objects or classes and are invoked by name with a specific set of arguments.

# <span id="page-6-2"></span>**1.3.1 Simple calls to instance and class methods**

<span id="page-6-12"></span>The function **[invoke](#page-30-0)** is used to call most methods (but see **1.3.4 [Invoking](#page-8-0) a method that returns a boolean**, **1.3.5 [Invoking](#page-8-1)** a method that returns a [structure](#page-8-1) and 1.3.6 [Invoking](#page-8-2) a method that returns a string or array for ways of calling more complex methods). This function has two required arguments:

- the foreign pointer whose method should be invoked, and:
- the name of the method (see **1.3.2 [Method](#page-7-1) naming**).

The remaining arguments are passed to the method in the specified order. See **1.3.3 Special argument and result [conversion](#page-7-0)** for information about how the arguments are converted to FLI values.

For example, a call in Objective-C such as:

**[window close]**

would be written using **[invoke](#page-30-0)** as:

```
(invoke window "close")
```
In addition, **[invoke](#page-30-0)** can be used to call class methods for specifically named classes. This is done by passing a string naming the Objective-C class instead of the object.

For example, a class method call in Objective-C such as:

**[NSObject alloc]**

would be written using **[invoke](#page-30-0)** as:

**(invoke "NSObject" "alloc")**

# <span id="page-7-1"></span>**1.3.2 Method naming**

<span id="page-7-3"></span>Methods in Objective-C have compound names that describe their main name and any arguments. Functions like **[invoke](#page-30-0)** that need a method name expect a string with all the name components concatenated together with no spaces.

For example, a call in Objective-C such as:

**[box setWidth:10 height:20]**

would be written using **[invoke](#page-30-0)** as:

```
(invoke box "setWidth:height:" 10 20)
```
# <span id="page-7-0"></span>**1.3.3 Special argument and result conversion**

<span id="page-7-2"></span>Since the LispWorks Objective-C interface is an extension of the FLI, most conversion of arguments and results is handled as specified in the *Foreign Language Interface User Guide and Reference Manual*. There are a few exceptions to make it easier to invoke methods with certain commonly used Objective-C classes and structures as shown in the **Special [argument](#page-7-2) and result [conversion](#page-7-2) for [invoke](#page-30-0)**. See the specification of **[invoke](#page-30-0)** for full details.

<span id="page-7-4"></span>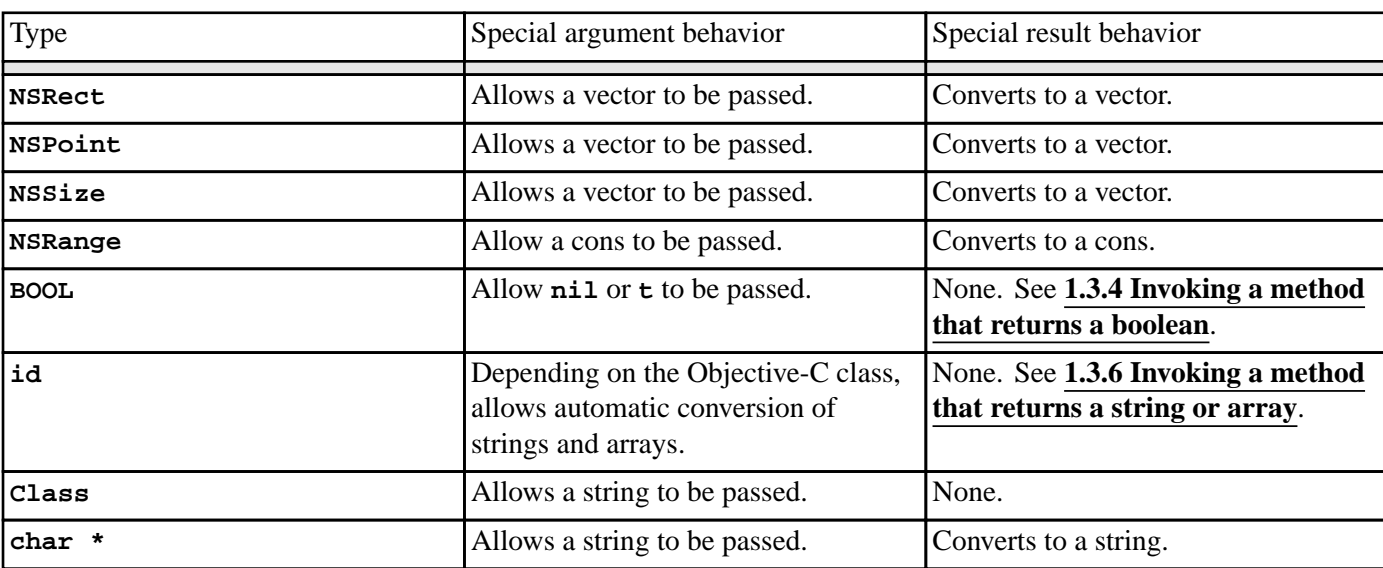

#### Special argument and result conversion for **[invoke](#page-30-0)**

#### <span id="page-8-0"></span>**1.3.4 Invoking a method that returns a boolean**

<span id="page-8-7"></span>When a method has return type **BOOL** on a Macintosh with an Intel CPU, the value is converted to the integer **0** or **1** because Objective-C cannot distinguish this type from the other integer types. Often it is more convenient to receive the value as a Lisp boolean and this can be done by using the function **[invoke-bool](#page-32-0)**, which returns **nil** or **t**.

For example, a call in Objective-C such as:

**[box isSquare] ? 1 : 2**

could be written using **[invoke-bool](#page-32-0)** as:

```
(if (invoke-bool box "isSquare") 1 2)
```
#### <span id="page-8-1"></span>**1.3.5 Invoking a method that returns a structure**

<span id="page-8-8"></span><span id="page-8-6"></span><span id="page-8-3"></span>As mentioned in **1.3.3 Special argument and result [conversion](#page-7-0)**, when **[invoke](#page-30-0)** is used with a method whose return type is one of the structure types listed in **Special argument and result [conversion](#page-7-2) for [invoke](#page-30-0)**, such as **NSRect**, a vector or cons containing the fields of the structure is returned. For other structure types defined with **[define-objc-struct](#page-28-0)**, the function **[invoke-into](#page-33-0)** must be used to call the method. This takes the same arguments as **[invoke](#page-30-0)**, except that there is an extra initial argument, *result*, which should be a pointer to a foreign structure of the appropriate type for the method. When the method returns, the value is copied into this structure.

For example, a call in Objective-C such as:

```
{
  NSRect rect = [box frame];
 ...
}
```
<span id="page-8-4"></span>could be written using **[invoke-into](#page-33-0)** as:

```
(fli:with-dynamic-foreign-objects ((rect cocoa:ns-rect))
   (objc:invoke-into rect box "frame")
   ...)
```
In addition, for the structure return types mentioned in **Special argument and result [conversion](#page-7-2) for [invoke](#page-30-0)**, an appropriately sized vector or cons can be passed as *result* and this is filled with the field values.

For example, the above call could also be written using **[invoke-into](#page-33-0)** as:

```
(let ((rect (make-array 4)))
   (objc:invoke-into rect box "frame")
   ...)
```
# <span id="page-8-2"></span>**1.3.6 Invoking a method that returns a string or array**

<span id="page-8-10"></span><span id="page-8-5"></span>The Objective-C classes **NSString** and **NSArray** are used extensively in Cocoa to represent strings and arrays of various objects. When a method that returns these types is called with **[invoke](#page-30-0)**, the result is a foreign pointer of type **[objc-object](#page-42-0)[pointer](#page-42-0)** as for other classes.

<span id="page-8-9"></span>In order to obtain a more useful Lisp value, **[invoke-into](#page-33-0)** can be used by specifying a type as the extra initial argument. For a method that returns **NSString**, the symbol **[string](http://www.lispworks.com/documentation/HyperSpec/Body/a_string.htm)** can be specified to cause the foreign object to be converted to a string. For a method that returns **NSArray**, the symbol **[array](http://www.lispworks.com/documentation/HyperSpec/Body/t_array.htm)** can be specified and the foreign object is converted to an array of foreign pointers. Alternatively a type such as **(array string)** can be specified and the foreign object is converted to an

array of strings.

For example, the form:

**(invoke object "description")**

will return a foreign pointer, whereas the form:

```
(invoke-into 'string object "description")
```
will return a string.

#### **1.3.7 Invoking a method that returns values by reference**

Values are returned by reference in Objective-C by passing a pointer to memory where the result should be stored, just like in the C language. The Objective-C interface in Lisp works similarly, using the standard FLI constructs for this.

For example, an Objective-C method declared as:

```
- (void)getValueInto:(int *)result;
```
might called from Objective-C like this:

```
int getResult(MyObject *object)
{
   int result;
   [object getValueInto:&result];
  return result;
}
```
The equivalent call from Lisp can be made like this:

```
(defun get-result (object)
   (fli:with-dynamic-foreign-objects ((result-value :int))
     (objc:invoke object "getValueInto:" result-value)
     (fli:dereference result-value)))
```
The same technique applies to in/out arguments, but adding code to initialize the dynamic foreign object before calling the method.

#### <span id="page-9-0"></span>**1.3.8 Invoking a method that uses vector types**

In order to invoke a method that uses vector types (see "Vector types" in the *Foreign Language Interface User Guide and Reference Manual*), calls to **[invoke](#page-30-0)** etc need to specify the argument and result types of the method. This is because vector types are not compatible with the Objective-C Runtime type encoding API.

This is done by passing a list as the *method* argument. For example, yuo can invoke the following methods of **MDLTransform** in the Model I/O API:

```
;; Call -(vector_float3)translationAtTime:(NSTimeInterval)time;
(invoke ptr '("translationAtTime:"
              (:double)
              :result-type fli:vector-float3)
        20d0)
;; -(void)setTranslation:(vector_float3)translation
;; forTime:(NSTimeInterval)time;
```

```
(objc:invoke ptr '("setTranslation:forTime:"
                    (fli:vector-float3 :double))
              #(22d0 32d0 42d0)
              20d0)
```
### <span id="page-10-0"></span>**1.3.9 Determining whether a method exists**

<span id="page-10-6"></span><span id="page-10-3"></span>In some cases, an Objective-C class might have a method that is optionally implemented and **[invoke](#page-30-0)** will signal an error if the method is missing for a particular object. To determine whether a method is implemented, call the function **[can-invoke-p](#page-18-0)** with the foreign object pointer or class name and the name of the method.

<span id="page-10-14"></span>For example, a call in Objective-C such as:

```
[foo respondsToSelector:@selector(frame)]
```
could be written using **[can-invoke-p](#page-18-0)** as:

**(can-invoke-p foo "frame")**

#### <span id="page-10-12"></span>**1.3.10 Memory management**

<span id="page-10-16"></span>Objective-C uses reference counting for its memory management and also provides a mechanism for decrementing the reference count of an object when control returns to the event loop or some other well-defined point.

<span id="page-10-13"></span>The following functions are direct equivalents of the memory management methods in the **NSObject** class:

<span id="page-10-10"></span><span id="page-10-9"></span>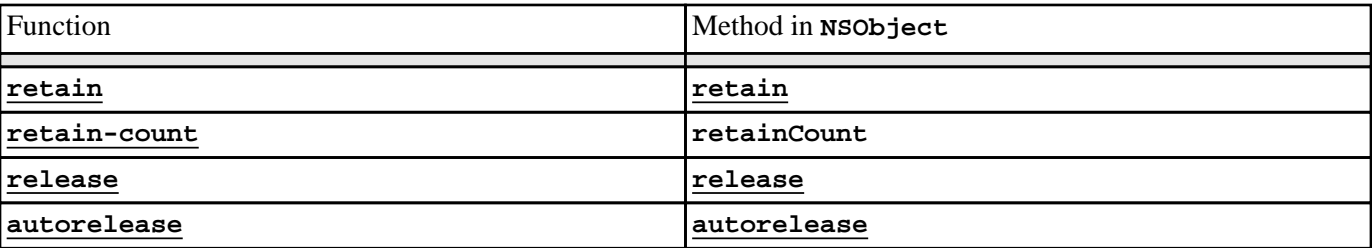

#### Helper functions for memory management

<span id="page-10-8"></span><span id="page-10-7"></span><span id="page-10-2"></span><span id="page-10-1"></span>In addition, the function **[make-autorelease-pool](#page-35-0)** and the macro **[with-autorelease-pool](#page-49-0)** can be used to make autorelease pools if the standard one in the event loop is not available.

### <span id="page-10-17"></span>**1.3.11 Selectors**

<span id="page-10-11"></span><span id="page-10-5"></span>Some Objective-C methods have arguments or values of type **SEL**, which is a pointer type used to represent selectors. These can be used in Lisp as foreign pointers of type **[sel](#page-45-1)**, which can be obtained from a string by calling **[coerce-to-selector](#page-20-0)**. The function **[selector-name](#page-46-0)** can be used to find the name of a selector.

<span id="page-10-15"></span>For example, a call in Objective-C such as:

```
[foo respondsToSelector:@selector(frame)]
```
<span id="page-10-4"></span>could be written using **[can-invoke-p](#page-18-0)** as in **1.3.9 [Determining](#page-10-0) whether a method exists** or using selectors as follows:

```
(invoke foo "respondsToSelector:" (coerce-to-selector "frame"))
```
*1 Introduction to the Objective-C Interface*

If **\*selector\*** is bound to the result of calling:

```
(coerce-to-selector "frame")
```
then:

```
(selector-name *selector*)
```
will return the string **"frame"**.

# <span id="page-11-0"></span>**1.4 Defining Objective-C classes and methods**

The preceding sections covered the use of existing Objective-C classes. This section describes how to implement Objective-C classes in Lisp.

# <span id="page-11-11"></span>**1.4.1 Objects and pointers**

<span id="page-11-9"></span><span id="page-11-4"></span>When an Objective-C class is implemented in Lisp, each Objective-C foreign object has an associated Lisp object that can obtained by the function **[objc-object-from-pointer](#page-40-0)**. Conversely, the function **[objc-object-pointer](#page-41-0)** can be used to obtain a pointer to the foreign object from its associated Lisp object.

There are two kinds of Objective-C foreign object, classes and instances, each of which is associated with a Lisp object of some class as described in the following table:

<span id="page-11-8"></span><span id="page-11-7"></span>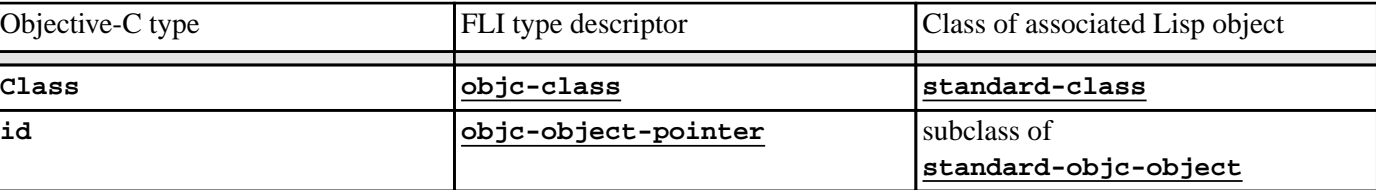

#### Objective-C objects and associated Lisp objects

<span id="page-11-2"></span>The implementation of an Objective-C class in Lisp consists of a subclass of **[standard-objc-object](#page-47-0)** and method definitions that become the Objective-C methods of the Objective-C class.

# <span id="page-11-1"></span>**1.4.2 Defining an Objective-C class**

<span id="page-11-6"></span><span id="page-11-5"></span><span id="page-11-3"></span>An Objective-C class implemented in Lisp and its associated subclass of **[standard-objc-object](#page-47-0)** should be defined using the macro **[define-objc-class](#page-21-0)**. This has a syntax similar to **[cl:defclass](http://www.lispworks.com/documentation/HyperSpec/Body/m_defcla.htm)**, with additional class options including **:objc-class-name**to specify the name of the Objective-C class.

If the superclass list is empty, then **[standard-objc-object](#page-47-0)** is used as the default superclass, otherwise **[standard-objc-object](#page-47-0)** must be somewhere on class precedence list or included explicitly.

For example, the following form defines a Lisp class called **my-object** and an associated Objective-C class called **MyObject**.

```
(define-objc-class my-object ()
   ((slot1 :initarg :slot1 :initform nil))
   (:objc-class-name "MyObject"))
```
<span id="page-11-10"></span>The class **my-object** will inherit from **[standard-objc-object](#page-47-0)** and the class **MyObject** will inherit from **NSObject**. See

**1.4.4 How [inheritance](#page-14-0) works** for more details on inheritance.

<span id="page-12-7"></span><span id="page-12-3"></span>The class returned by **(find-class 'my-object)** is associated with the Objective-C class object for **MyObject**, so:

```
(objc-object-pointer (find-class 'my-object))
```
<span id="page-12-4"></span>and:

**(coerce-to-objc-class "MyObject")**

will return a pointer to the same foreign object.

<span id="page-12-1"></span>When an instance of **my-object** is made using **[make-instance](http://www.lispworks.com/documentation/HyperSpec/Body/f_mk_ins.htm)**, an associated foreign Objective-C object of the class **MyObject** is allocated by calling the class's **"alloc"** method and initialized by calling the instance's **"init"** method. The **[:init-function](#page-47-1)** initarg can be used to call a different initialization method.

<span id="page-12-2"></span>Conversely, if the **"allocWithZone:"** method is called for the class **MyObject** (or a method such as **"alloc"** that calls **"allocWithZone:"**), then an associated object of type **my-object** is made.

**Note:** If you implement an Objective-C class in Lisp but its name is not referenced at run time, and you deliver a runtime application, then you need to arrange for the Lisp class name to be retained during delivery. See **[define-objc-class](#page-21-0)** for examples of how to do this.

# <span id="page-12-0"></span>**1.4.3 Defining Objective-C methods**

<span id="page-12-6"></span><span id="page-12-5"></span>A class defined with **[define-objc-class](#page-21-0)** has no methods associated with it by default, other than those inherited from its ancestor classes. New methods can be defined (or overridden) by using the macros **[define-objc-method](#page-24-0)** for instance methods and **[define-objc-class-method](#page-23-0)** for class methods.

<span id="page-12-9"></span>Note that the Lisp method definition form is separate from the class definition, unlike in Objective-C where it is embedded in the **@implementation** block. Also, there is no Lisp equivalent of the **@interface** block: the methods of an Objective-C class are just those whose defining forms have been evaluated.

<span id="page-12-8"></span>When defining a method, various things must be specified:

- The method name, which is a string as described in **1.3.2 [Method](#page-7-1) naming**.
- The return type, which is an Objective-C FLI type.
- The Lisp class for which this method applies.
- Any extra arguments and their Objective-C FLI types.

For example, a method that would be implemented in an Objective-C class as follows:

```
@implementation MyObject
- (unsigned int)areaOfWidth:(unsigned int)width
                 height:(unsigned int)height
{
  return width*height;
}
@end
```
could be defined in Lisp for instances of the **MyObject** class from **1.4.2 Defining an [Objective-C](#page-11-1) class** using the form:

```
(define-objc-method ("areaOfWidth:height:" (:unsigned :int))
     ((self my-object)
      (width (:unsigned :int))
      (height (:unsigned :int)))
```
 **(\* width height))**

The variable **self** is bound to a Lisp object of type **my-object**, and **width** and **height** are bound to non-negative integers. The area is returned to the caller as a non-negative integer.

# <span id="page-13-0"></span>**1.4.3.1 Special method argument and result conversion**

For certain types of argument, there is more than one useful conversion from the FLI value to a Lisp value. To control this, the argument specification can include an *arg-style*, which describes how the argument should be converted. If the *arg-style* is specified as **:foreign** then the argument is converted using normal FLI rules, but by default certain types are converted differently:

<span id="page-13-8"></span><span id="page-13-6"></span><span id="page-13-4"></span><span id="page-13-2"></span>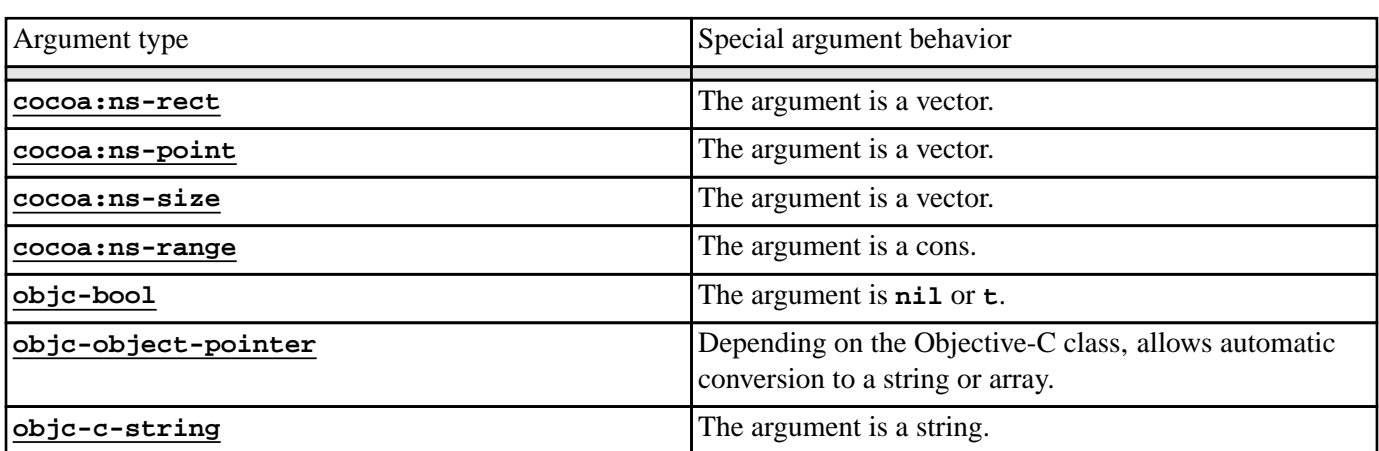

#### Special argument conversion for **[define-objc-method](#page-24-0)**

<span id="page-13-14"></span><span id="page-13-13"></span><span id="page-13-10"></span><span id="page-13-1"></span>Likewise, result conversion can be controlled by the *result-style* specification. If this is :**foreign** then the value is assumed to be suitable for conversion to the *result-type* using the normal FLI rules, but if *result-style* is :**lisp** then additional conversions are performed for specific values of *result-type*:

#### Special result conversion for **[define-objc-method](#page-24-0)**

<span id="page-13-16"></span><span id="page-13-15"></span><span id="page-13-12"></span><span id="page-13-11"></span><span id="page-13-9"></span><span id="page-13-7"></span><span id="page-13-5"></span><span id="page-13-3"></span>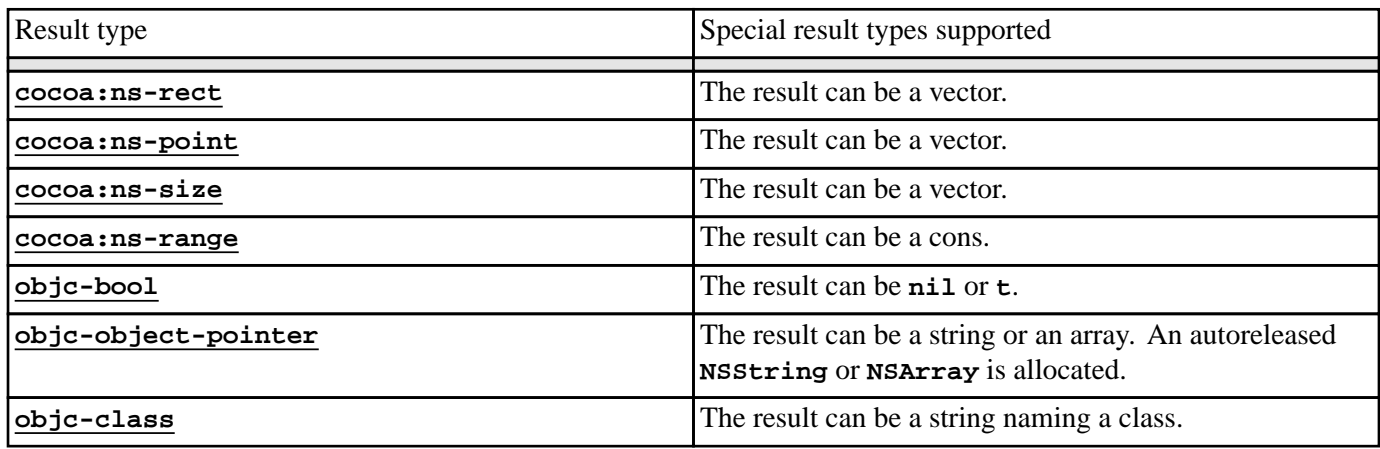

#### <span id="page-14-9"></span>**1.4.3.2 Defining a method that returns a structure**

<span id="page-14-6"></span>When a the return type of a method is a structure type such as **[cocoa:ns-rect](#page-54-0)** then the conversion specified in **[Special](#page-13-1) result [conversion](#page-13-1) for [define-objc-method](#page-24-0)** can be used. Alternatively, and for any other structure defined with **[define-objc-struct](#page-28-0)**, the method can specify a variable as its *result-style*. This variable is bound to a pointer to a foreign structure of the appropriate type and the method should set the slots in this structure to specify the result. For example, the following definitions show a method that returns a structure:

```
(define-objc-struct (pair
                       (:foreign-name "_Pair"))
   (:first :float)
   (:second :float))
(define-objc-method ("pair" (:struct pair) result-pair)
     ((this my-object))
   (setf (fli:foreign-slot-value result-pair :first) 1f0
         (fli:foreign-slot-value result-pair :second) 2f0))
```
#### <span id="page-14-0"></span>**1.4.4 How inheritance works**

<span id="page-14-5"></span>**1.4.2 Defining an [Objective-C](#page-11-1) class** introduced the **[define-objc-class](#page-21-0)** macro with the **:objc-class-name** class option for naming the Objective-C class. Since this macro is like **[cl:defclass](http://www.lispworks.com/documentation/HyperSpec/Body/m_defcla.htm)**, it can specify any number of superclasses from which the Lisp class will inherit and also provides a way for superclass of the Objective-C class to be chosen:

- <span id="page-14-2"></span>• If some of the Lisp classes in the class precedence list were defined with **[define-objc-class](#page-21-0)** and given an associated Objective-C class name, then the first such class name is used. It is an error for several such classes to be in the class precedence list unless their associated Objective-C classes are also superclasses of each other in the same order as the precedence list.
- <span id="page-14-3"></span>• If no superclasses have an associated Objective-C class, then the **:objc-superclass-name** class option can be used to specify the superclass explicitly.
- <span id="page-14-8"></span>• Otherwise **NSObject** is used as the superclass.

For example, both of these definitions define an Objective-C class that inherits from **MyObject**, via **my-object** in the case of **my-special-object** and explicitly for **my-other-object**:

```
(define-objc-class my-special-object (my-object)
   ()
   (:objc-class-name "MySpecialObject"))
(define-objc-class my-other-object ()
   ()
   (:objc-class-name "MyOtherObject")
   (:objc-superclass-name "MyObject"))
```
The set of methods available for a given Objective-C class consists of those defined on the class itself as well as those inherited from its superclasses.

#### <span id="page-14-1"></span>**1.4.5 Invoking methods in the superclass**

<span id="page-14-10"></span><span id="page-14-7"></span><span id="page-14-4"></span>Within the body of a **[define-objc-method](#page-24-0)** or **[define-objc-class-method](#page-23-0)** form, the local macro **[current-super](#page-20-1)** can be used to obtain a special object which will make **[invoke](#page-30-0)** call the method in the superclass of the defining class. This is equivalent to using **super** in Objective-C.

For example, the Objective-C code:

```
@implementation MySpecialObject
- (unsigned int)areaOfWidth:(unsigned int)width
                 height:(unsigned int)height
{
   return 4*[super areaOfWidth:width height:height];
}
@end
```
could be written as follows in Lisp:

```
(define-objc-method ("areaOfWidth:height:" (:unsigned :int))
     ((self my-special-object)
      (width (:unsigned :int))
      (height (:unsigned :int)))
   (* 4 (invoke (current-super) "areaOfWidth:height:"
                                 width height)))
```
#### <span id="page-15-0"></span>**1.4.6 Abstract classes**

<span id="page-15-2"></span>An abstract class is a normal Lisp class without an associated Objective-C class. As well as defining named Objective-C classes, **[define-objc-class](#page-21-0)** can be used to define abstract classes by omitting the **:objc-class-name** class option.

<span id="page-15-4"></span>The main purpose of abstract classes is to simulate multiple inheritance (Objective-C only supports single inheritance): when a Lisp class inherits from an abstract class, all the methods defined in the abstract class become methods in the inheriting class.

For example, the method **"size"** exists in both the Objective-C classes **MyData** and **MyOtherData** because the Lisp classes inherit it from the abstract class **my-size-mixin**, even though there is no common Objective-C ancestor class:

```
(define-objc-class my-size-mixin ()
   ())
(define-objc-method ("size" (:unsigned :int))
     ((self my-size-mixin))
   42)
(define-objc-class my-data (my-size-mixin)
   ()
   (:objc-class-name "MyData"))
(define-objc-class my-other-data (my-size-mixin)
   ()
   (:objc-class-name "MyOtherData"))
```
#### <span id="page-15-3"></span>**1.4.7 Instance variables**

<span id="page-15-1"></span>In a few cases, for instance when using nib files created by Apple's Interface Builder, it is necessary to add Objective-C instance variables to a class. This can be done using the **:objc-instance-vars** class option to **[define-objc-class](#page-21-0)**. For example, the following class contains two instance variables, each of which is a pointer to an Objective-C foreign object:

```
(define-objc-class my-controller ()
  ()
  (:objc-class-name "MyController")
  (:objc-instance-vars
    ("widthField" objc:objc-object-pointer)
    ("heightField" objc:objc-object-pointer)))
```
Given an instance of **my-controller**, the instance variables can be accessed using the accessor

<span id="page-16-0"></span>**[objc-object-var-value](#page-42-1)**.

# <span id="page-16-6"></span>**1.4.8 Memory management**

<span id="page-16-5"></span><span id="page-16-1"></span>Objective-C uses reference counting for its memory management, but the associated Lisp objects are managed by the Lisp garbage collector. When an Objective-C object is allocated, the associated Lisp object is recorded in the runtime system and cannot be removed by the garbage collector. When its reference count becomes zero, the object is removed from the runtime system and the generic function **[objc-object-destroyed](#page-39-1)** is called with the object to allow cleanup methods to be implemented. After this point, the object can be removed by the garbage collector as normal.

# <span id="page-16-4"></span>**1.4.9 Using and declaring formal protocols**

<span id="page-16-2"></span>Classes defined by **[define-objc-class](#page-21-0)** can be made to support Objective-C formal protocols by specifying the **:objc-protocols** class option. All the standard formal protocols from macOS 10.4 are predefined.

<span id="page-16-3"></span>**Note:** It is not possible to define new protocols entirely in Lisp on macOS 10.5 and later, but existing protocols can be declared using the **[define-objc-protocol](#page-27-0)** macro.

# <span id="page-17-0"></span>2 Objective-C Reference

<span id="page-17-1"></span>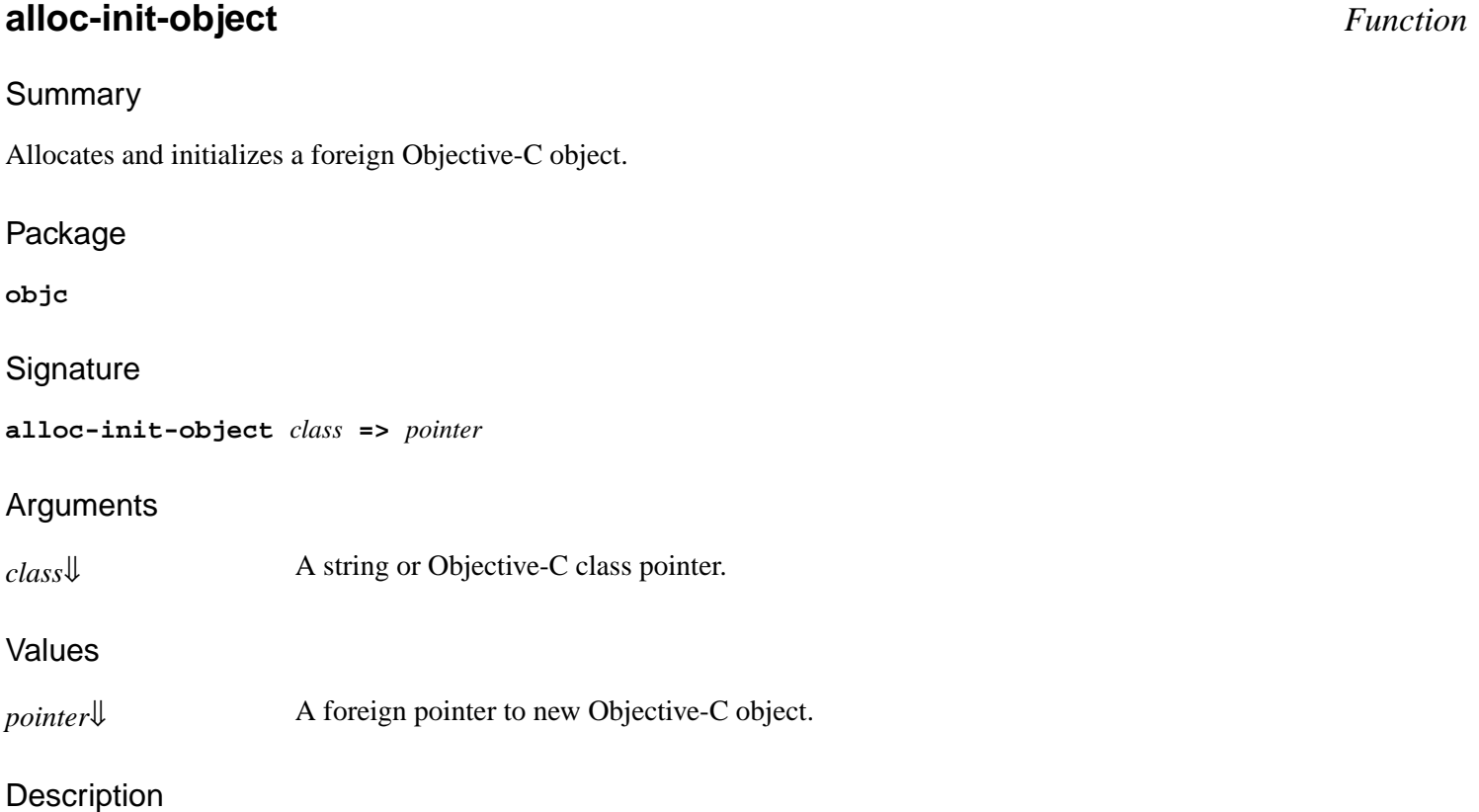

<span id="page-17-4"></span><span id="page-17-3"></span>The function **alloc-init-object** calls the Objective-C **"alloc"** class method for *class* and then calls the **"init"** instance method to return *pointer*. This is equivalent to doing:

**(invoke (invoke** *class* **"alloc") "init")**

#### See also

**[invoke](#page-30-0)**

# <span id="page-17-2"></span>**autorelease** *Function*

### Summary

Invokes the Objective-C **"autorelease"** method.

#### Package

**objc**

#### **Signature**

**autorelease** *pointer* **=>** *pointer*

#### **Arguments**

*pointer*  $\downarrow$  A pointer to an Objective-C foreign object.

#### Values

*pointer* The argument *pointer*.

#### **Description**

<span id="page-18-1"></span>The function **autorelease** calls the Objective-C **"autorelease"** instance method of *pointer* to register it with the current autorelease pool. The pointer is returned.

#### See also

**[release](#page-44-0) [retain](#page-44-1) [make-autorelease-pool](#page-35-0) [with-autorelease-pool](#page-49-0)**

# <span id="page-18-0"></span>**can-invoke-p** *Function*

#### Summary

Checks whether a given Objective-C method can be invoked.

#### Package

**objc**

#### **Signature**

**can-invoke-p** *class-or-object-pointer method* **=>** *flag*

#### **Arguments**

#### *class-or-object-pointer*[⇓](#page-19-1)

A string naming an Objective-C class, a pointer to an Objective-C foreign object or the result of calling **[current-super](#page-20-1)**. *method*↓ A string naming the method to invoke.

#### Values

*flag*[⇓](#page-19-3) A boolean.

#### **Description**

The function **can-invoke-p** is used to check whether an Objective-C instance or class method can be invoked (is defined)

#### *2 Objective-C Reference*

#### for a given class or object.

<span id="page-19-2"></span><span id="page-19-1"></span>If *class-or-object-pointer* is a string, then it must name an Objective-C class and the class method named *method* in that class is checked. If *class-or-object-pointer* is the result of calling **[current-super](#page-20-1)** then the instance method named *method* is checked for the superclass of the current method. Otherwise *class-or-object-pointer* should a foreign pointer to an Objective-C object or class and the appropriate instance or class method named *method* is checked. The value of *method* should be a concatenation of the message name and its argument names, including the colons, for example **"setWidth:height:"**.

<span id="page-19-3"></span>The return value *flag* is **nil** if the method cannot be invoked and **t** otherwise.

#### See also

**[invoke](#page-30-0)**

## <span id="page-19-0"></span>**coerce-to-objc-class** *Function*

Summary

Coerces its argument to an Objective-C class pointer.

#### Package

**objc**

#### **Signature**

**coerce-to-objc-class** *class* **=>** *class-pointer*

#### **Arguments**

*class*[⇓](#page-19-4) A string or Objective-C class pointer.

#### Values

*class-pointer* An Objective-C class pointer.

#### **Description**

<span id="page-19-4"></span>The function **coerce-to-objc-class** returns the Objective-C class pointer for the class specified by *class*. If *class* is a string, then the registered Objective-C class pointer is found. Otherwise *class* should be a foreign pointer of type **[objc-class](#page-37-0)** and is returned unchanged.

This is the opposite operation to the function **[objc-class-name](#page-38-0)**.

#### See also

**[objc-class](#page-37-0) [objc-class-name](#page-38-0)**

# <span id="page-20-0"></span>**coerce-to-selector** *Function*

Summary

Coerces its argument to an Objective-C method selector.

#### Package

**objc**

#### **Signature**

**coerce-to-selector** *method* **=>** *selector*

#### **Arguments**

*method*↓ A string or selector.

#### Values

*selector* A selector.

#### **Description**

<span id="page-20-2"></span>The function **coerce-to-selector** returns the selector named by *method*. If *method* is a string, then the registered selector is found or a new one is registered. Otherwise *method* should be a foreign pointer of type **[sel](#page-45-1)** and is returned unchanged.

**21**

This is the opposite operation to the function **[selector-name](#page-46-0)**.

#### See also

**[sel](#page-45-1) [selector-name](#page-46-0)**

# <span id="page-20-1"></span>**current-super** *Local Macro*

#### Summary

Allows Objective-C methods to invoke their superclass's methods.

#### Package

**objc**

# **Signature**

**current-super =>** *super-value*

# Values

#### *2 Objective-C Reference*

*super-value*[⇓](#page-21-1) An opaque value.

#### **Description**

<span id="page-21-1"></span>The local macro **current-super** returns a value which can be passed to **[invoke](#page-30-0)** to call a method in the superclass of the current method definition (like **super** in Objective-C). **current-super** can also be passed to **[can-invoke-p](#page-18-0)**. When used within a **[define-objc-method](#page-24-0)** form, instance methods in the superclass are invoked and when used within a **[define-objc-class-method](#page-23-0)** form, class methods are invoked. *super-value* has dynamic extent and it is an error to use **current-super** in any other contexts.

#### Examples

#### See **1.4.5 Invoking methods in the [superclass](#page-14-1)**.

See also

**[define-objc-method](#page-24-0) [define-objc-class-method](#page-23-0) [invoke](#page-30-0) [can-invoke-p](#page-18-0)**

# <span id="page-21-0"></span>**define-objc-class** *Macro*

Summary

Defines a class and an Objective-C class.

#### Package

**objc**

#### **Signature**

**define-objc-class** *name* **(***superclass-name***\*) (***slot-specifier***\*)** *class-option***\* =>** *name*

#### Arguments

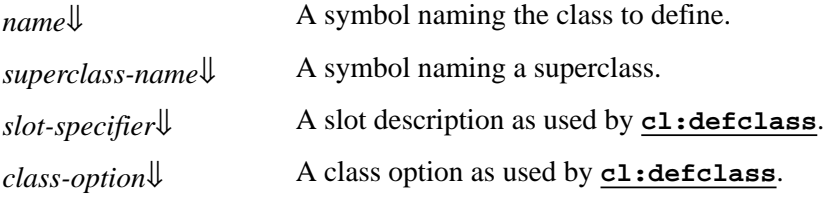

#### Values

*name* A symbol naming the class to define.

# **Description**

The macro **define-objc-class** defines a **[standard-class](http://www.lispworks.com/documentation/HyperSpec/Body/t_std_cl.htm)** called *name* which is used to implement an Objective-C class. Normal **[cl:defclass](http://www.lispworks.com/documentation/HyperSpec/Body/m_defcla.htm)** inheritance rules apply for slots and Lisp methods.

#### *2 Objective-C Reference*

<span id="page-22-4"></span><span id="page-22-1"></span>Each *superclass-name* argument specifies a direct superclass of the new class, which can be another Objective-C implementation class or any other **[standard-class](http://www.lispworks.com/documentation/HyperSpec/Body/t_std_cl.htm)**, provided that **[standard-objc-object](#page-47-0)** is included somewhere in the overall class precedence list. The class **[standard-objc-object](#page-47-0)** is the default superclass if no others are specified.

<span id="page-22-2"></span>*slot-specifier*s are standard **[cl:defclass](http://www.lispworks.com/documentation/HyperSpec/Body/m_defcla.htm)** slot definitions.

<span id="page-22-3"></span>*class-option*s are standard **[cl:defclass](http://www.lispworks.com/documentation/HyperSpec/Body/m_defcla.htm)** class options. In addition the following options are recognized:

#### <span id="page-22-5"></span>**(:objc-class-name** *objc-class-name***)**

This option makes the Objective-C class name used for instances of *name* be the string *objc-class -name*. If none of the classes in the class precedence list of *name* have a **:objc-class-name** option then no Objective-C object is created.

#### <span id="page-22-8"></span>**(:objc-superclass-name** *objc-superclass-name***)**

This option makes the Objective-C superclass name of the Objective-C class defined by the **:objc-class-name** option be the string *objc-superclass-name*. If omitted, the *objc-superclassname* defaults to the *objc-class-name* of the first class in the class precedence list that specifies such a name or to **"NSObject"** if no such class is found. It is an error to specify a *objcsuperclass-name* which is different from the one that would be inherited from a superclass.

#### <span id="page-22-9"></span><span id="page-22-6"></span>**(:objc-instance-vars** *var-spec***\*)**

This options allows Objective-C instance variables to be defined for this class. Each *var-spec* should be a list of the form:

**(***ivar-name ivar-type***)**

where *ivar-name* is a string naming the instance variable and *ivar-type* is an Objective-C FLI type. The class will automatically contain all the instance variables specified by its superclasses.

#### <span id="page-22-7"></span>**(:objc-protocols** *protocol-name***\*)**

This option allows Objective-C formal protocols to be registered as being implemented by the class. Each *protocol-name* should be a string naming a previously defined formal protocol (see **[define-objc-protocol](#page-27-0)**). The class will automatically implement all protocols specified by its superclasses.

#### Notes

<span id="page-22-0"></span>If *name* is not referenced at run time and you deliver an application relying on your class, then you need to arrange for *name* to be retained during delivery. This can be achieved with the Delivery keyword **:keep-symbols** (see the *Delivery User Guide*), but a more modular approach is shown in the example below.

#### Examples

Suppose your application relies on a class defined like this:

```
(objc:define-objc-class foo ()
   ()
   (:objc-class-name "Foo"))
```
If your Lisp code does not actually reference **foo** at run time then you must take care to retain your class during Delivery. The best way to achieve this is to keep its name on the plist of some other symbol like this:

```
(setf (get 'make-a-foo 'owner-class) 'foo)
```
Here **make-a-foo** is the only code that makes the **Foo** Objective-C object, so it is the best place to retain the Lisp class **foo** (that is, only if **make-a-foo** is retained).

See also

**[standard-objc-object](#page-47-0) [define-objc-method](#page-24-0) [define-objc-class-method](#page-23-0) [define-objc-protocol](#page-27-0) 1.4.2 Defining an [Objective-C](#page-11-1) class**

# <span id="page-23-0"></span>**define-objc-class-method** *Macro*

Summary

Defines an Objective-C class method for a specified class.

#### Package

**objc**

#### **Signature**

```
define-objc-class-method (name result-type &optional result-style) (object-argspec {argspec}*) {form}*
object-argspec ::= (object-var class-name [pointer-var])
argspec ::= (arg-var arg-type [arg-style])
```
#### **Arguments**

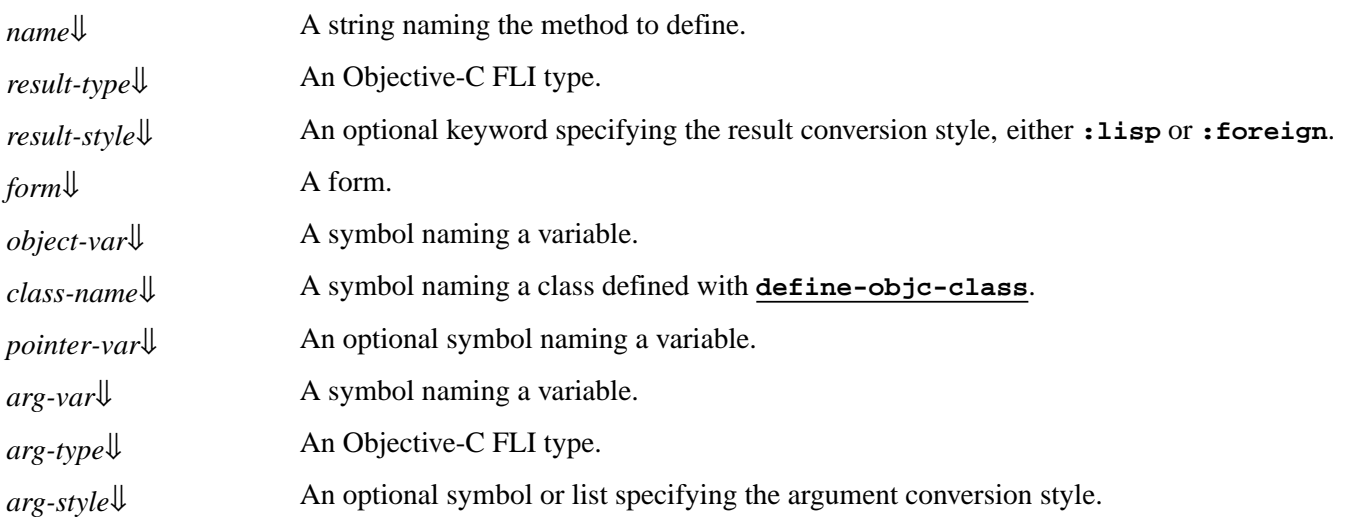

#### **Description**

<span id="page-23-1"></span>The macro **define-objc-class-method** defines the Objective-C class method *name* for the Objective-C classes associated with *class-name*. *name* should be a concatenation of the message name and its argument names, including the colons, for example **"setWidth:height:"**.

If the **[define-objc-class](#page-21-0)** definition of *class-name* specifies the **(:objc-class-name** *objc-class-name***)** option, then the

#### *2 Objective-C Reference*

method is added to the Objective-C class *objc-class-name*. Otherwise, the method is added to the Objective-C class of every subclass of *class-name* that specifies the **:objc-class-name** option, allowing a mixin class to define methods that become part of the implementation of its subclasses (see **1.4.6 [Abstract](#page-15-0) classes**).

<span id="page-24-5"></span><span id="page-24-4"></span>When the method is invoked, each *form* is evaluated in sequence with *object-var* bound to the (sub)class of *class-name*, *pointer-var* (if specified) bound to the receiver foreign pointer to the Objective-C class and each *arg-var* bound to the corresponding method argument.

<span id="page-24-2"></span><span id="page-24-1"></span>See **[define-objc-method](#page-24-0)** for details of the argument and result conversion (using *arg-type*, *arg-style*, *result-type* and *result-style*).

<span id="page-24-3"></span>*form*s can use functions such as **[invoke](#page-30-0)** to invoke other class methods on *pointer-var*. The macro **[current-super](#page-20-1)** can be used to obtain an object that allows class methods in the superclass to be invoked (like **super** in Objective-C).

See also

**[define-objc-class](#page-21-0) [define-objc-method](#page-24-0) [current-super](#page-20-1)**

# <span id="page-24-0"></span>**define-objc-method** *Macro*

Summary

Defines an Objective-C instance method for a specified class.

Package

**objc**

#### **Signature**

**define-objc-method (***name result-type* **&optional** *result-style***)(***object-argspec* **{***argspec***}\*) {***form***}\***

*object-argspec* **::= (***object-var class-name* **[***pointer-var***])**

*argspec* **::= (***arg-var arg-type* **[***arg-style***])**

#### Arguments

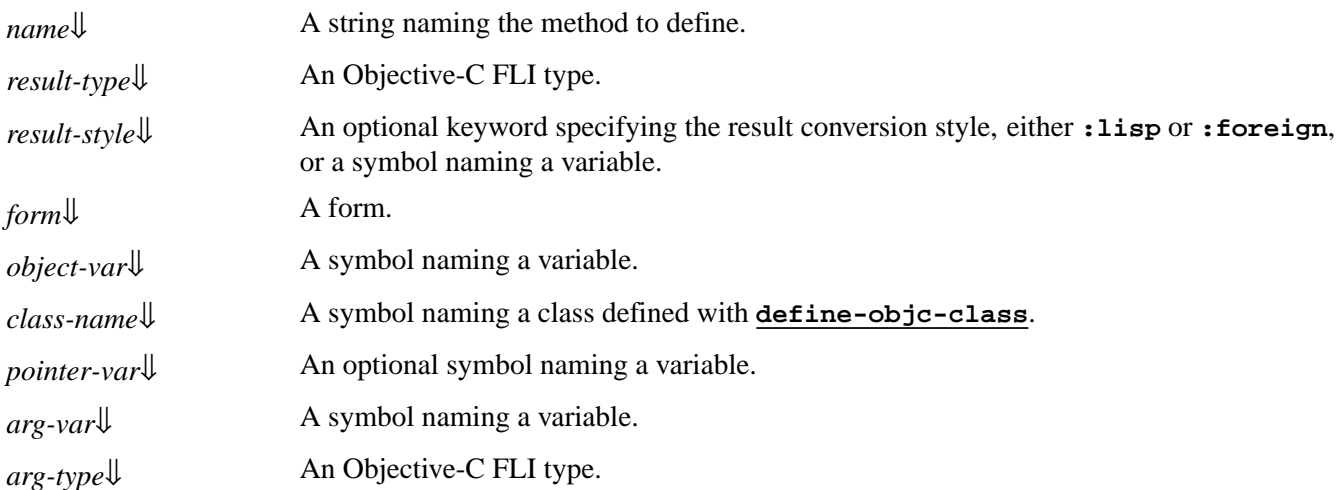

*arg-style*[⇓](#page-25-3) An optional symbol or list specifying the argument conversion style.

## **Description**

<span id="page-25-0"></span>The macro **define-objc-method** defines the Objective-C instance method *name* for the Objective-C classes associated with *class-name*. *name* should be a concatenation of the message name and its argument names, including the colons, for example **"setWidth:height:"**.

If the **[define-objc-class](#page-21-0)** definition of *class-name* specifies the **(:objc-class-name** *objc-class-name***)** option, then the method is added to the Objective-C class *objc-class-name*. Otherwise, the method is added to the Objective-C class of every subclass of *class-name* that specifies the **:objc-class-name** option, allowing a mixin class to define methods that become part of the implementation of its subclasses (see **1.4.6 [Abstract](#page-15-0) classes**).

<span id="page-25-1"></span>When the method is invoked, each *form* is evaluated in sequence with *object-var* bound to the object of type *class-name* associated with the receiver, *pointer-var* (if specified) bound to the receiver foreign pointer and each *arg-var* bound to the corresponding method argument.

<span id="page-25-2"></span>Each argument has an *arg-type* (its Objective-C FLI type) and an optional *arg-style*, which specifies how the FLI value is converted to a Lisp value. If *arg-style* is **:foreign**, then *arg-var* is bound to the FLI value of the argument (typically an integer or foreign pointer). Otherwise, *arg-var* is bound to a value converted according to *arg-type*:

<span id="page-25-6"></span>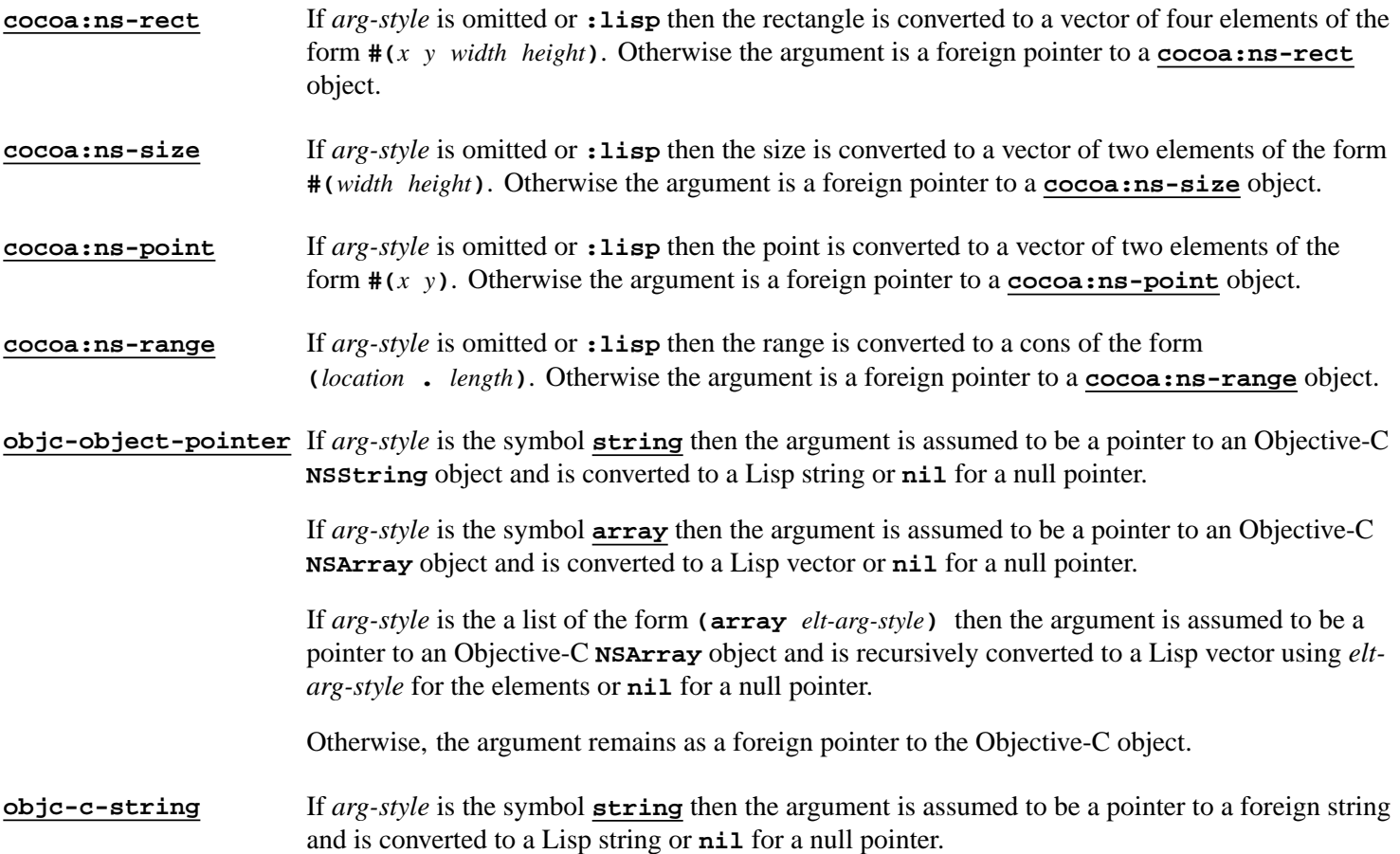

<span id="page-25-5"></span><span id="page-25-4"></span><span id="page-25-3"></span>After the last *form* has been evaluated, its value is converted to *result-type* according to *result-style* and becomes the result of the method.

If *result-style* is a non-keyword symbol and *result-type* is a foreign structure type defined with **[define-objc-struct](#page-28-0)** then the variable named by *result-style* is bound to a pointer to a foreign object of type *result-type* while *form*s are evaluated. *form*s must set the slots in this foreign object to specify the result.

If *result-style* is :**foreign** then the value is assumed to be suitable for conversion to *result-type* using the normal FLI rules.

<span id="page-26-1"></span>If *result-style* is :**lisp** then additional conversions are performed for specific values of *result-type*:

- **[cocoa:ns-rect](#page-54-0)** If the value is a vector of four elements of the form **#(***x y width height***)**, the *x*, *y*, *width* and *height* are used to form the returned rectangle. Otherwise it is assumed to be a foreign pointer to a **[cocoa:ns-rect](#page-54-0)** and is copied.
- **[cocoa:ns-size](#page-54-1)** If the value is a vector of two elements of the form **#(***width height***)**, the *width* and *height* are used to form the returned size. Otherwise it is assumed to be a foreign pointer to a **[cocoa:ns-size](#page-54-1)** and is copied.
- **[cocoa:ns-point](#page-53-0)** If the value is a vector of two elements of the form  $\#(x, y)$ , the *x* and *y* are used to form the returned point. Otherwise it is assumed to be a foreign pointer to a **[cocoa:ns-point](#page-53-0)** and is copied.

**[cocoa:ns-range](#page-53-1)** If the value is a cons of the form **(***location* **.** *length***)**, the *location* and *length* are used to form the returned range. Otherwise it is assumed to be a foreign pointer to a **[cocoa:ns-range](#page-53-1)** object and is copied.

<span id="page-26-0"></span>**(:signed :char)** or **(:unsigned :char)**

If the value is **nil** then **NO** is returned.If the value is **t** then **YES** is returned. Otherwise the value must be an appropriate integer for *result-type*.

<span id="page-26-4"></span><span id="page-26-3"></span>**[objc-object-pointer](#page-42-0)** If the value is a string then it is converted to a newly allocated Objective-C **NSString** object which the caller is expected to release.

> If the value is a vector then it is recursively converted to a newly allocated Objective-C **NSArray** object which the caller is expected to release.

If the value is **nil** then a null pointer is returned.

Otherwise the value should be a foreign pointer to an Objective-C object of the appropriate class.

**[objc-class](#page-37-0)** The value is coerced to a Objective-C class pointer as if by **[coerce-to-objc-class](#page-19-0)**. In particular, this allows strings to be returned.

<span id="page-26-2"></span>*form*s can use functions such as **[invoke](#page-30-0)** to invoke other methods on *pointer-var*. The macro **[current-super](#page-20-1)** can be used to obtain an object that allows methods in the superclass to be invoked (like **super** in Objective-C).

Examples

See **1.4.3 Defining [Objective-C](#page-12-0) methods**. See **1.4.5 Invoking methods in the [superclass](#page-14-1)**. See **1.4.6 [Abstract](#page-15-0) classes**.

See also

**[define-objc-class](#page-21-0) [define-objc-class-method](#page-23-0) [current-super](#page-20-1) [define-objc-struct](#page-28-0)**

# <span id="page-27-0"></span>**define-objc-protocol** *Macro*

#### Summary

Defines an Objective-C formal protocol.

Package

**objc**

#### **Signature**

**define-objc-protocol** *name* **&key** *incorporated-protocols instance-methods class-methods*

#### Arguments

*name*<sup>|</sup> A string naming the protocol to define.

*incorporated-protocols*[⇓](#page-27-2)

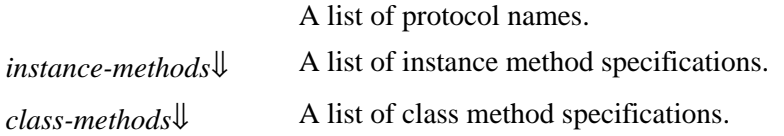

#### **Description**

The macro **define-objc-protocol** defines an Objective-C formal protocol named by *name* for use in the **:objc-class-protocols** option of **[define-objc-class](#page-21-0)**.

<span id="page-27-2"></span>If *incorporated-protocols* is specified, it should be a list of already defined formal protocol names. These protocols are registered as being incorporated within *name*. The default is for no protocols to be incorporated.

<span id="page-27-3"></span>If *instance-methods* or *class-methods* are specified, they define the instance and class methods respectively in the protocol. Each should give a list of method specifications, which are lists of the form:

**(***name result-type arg-type***\*)**

with components:

<span id="page-27-1"></span>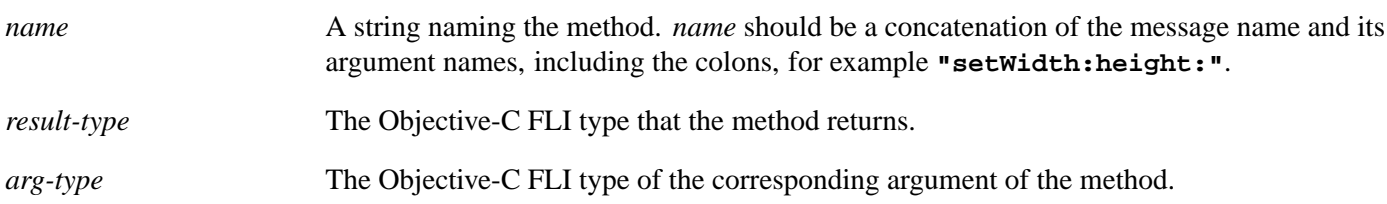

The receiver and selector arguments should not be specified by the *arg-type*s. All the standard Cocoa Foundation and Application Kit protocols from the macOS 10.4 SDK are predefined by LispWorks.

#### **Notes**

It is not possible to define new protocols entirely in Lisp on macOS 10.5 and later, but **define-objc-protocol** can be used to declare existing protocols.

*2 Objective-C Reference*

See also

**[define-objc-class](#page-21-0)**

# <span id="page-28-0"></span>**define-objc-struct** *Macro*

#### Summary

Defines a foreign structure for use with Objective-C.

#### Package

**objc**

#### **Signature**

```
define-objc-struct (name {option}*) {slot}*
option ::= (:foreign-name foreign-name) | (:typedef-name typedef-name)
slot ::= (slot-name slot-type)
```
## **Arguments**

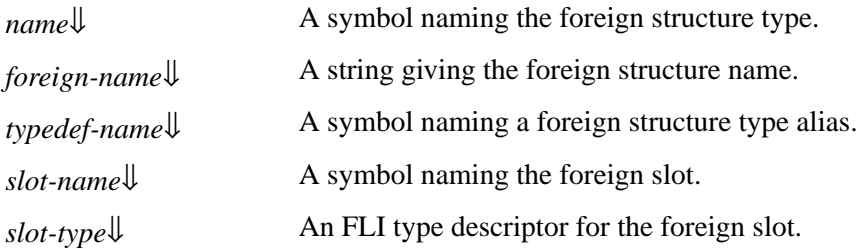

#### **Description**

<span id="page-28-4"></span><span id="page-28-1"></span>The macro **define-objc-struct** defines a foreign structure type named *name* with the slots specified by each *slot-name* and *slot-type*. In addition, **(:struct** *name***)** becomes an Objective-C type that can be used with **[invoke](#page-30-0)**, **[invoke-into](#page-33-0)** and **[define-objc-method](#page-24-0)** or **[define-objc-class-method](#page-23-0)**.

<span id="page-28-2"></span>*foreign-name* must be specified to allow the Objective-C runtime system to identify the type.

<span id="page-28-3"></span>If *typedef-name* is specified,it allows that symbol to be used in place of **(:struct** *name***)** when using the type in a **[define-objc-method](#page-24-0)** or **[define-objc-class-method](#page-23-0)** form.

#### See also

**[invoke-into](#page-33-0) [define-objc-method](#page-24-0) [define-objc-class-method](#page-23-0)**

# <span id="page-29-0"></span>**description** *Function*

# Calls the Objective-C **"description"** instance method.

#### Package

Summary

**objc**

#### **Signature**

**description** *pointer* **=>** *string*

#### Arguments

*pointer*  $\Downarrow$  A pointer to an Objective-C foreign object.

#### Values

*string* A string.

#### **Description**

<span id="page-29-2"></span>The function **description** calls the Objective-C **"description"** instance method of *pointer* and returns the description as a string.

# <span id="page-29-1"></span>**ensure-objc-initialized** *Function*

Summary

Initializes the Objective-C system if required.

Package

**objc**

**Signature** 

**ensure-objc-initialized &key** *modules*

#### Arguments

*modules*[⇓](#page-30-1) A list of strings.

#### **Description**

The function **ensure-objc-initialized** must be called before any other functions in the **objc** package to initialize the Objective-C system. It is safe to use the defining macros such as **[define-objc-class](#page-21-0)** and **[define-objc-method](#page-24-0)** before calling **ensure-objc-initialized**.

<span id="page-30-1"></span>*modules* can be a list of strings specifying foreign modules to load. Typically, this needs to be the paths to the Cocoa **.dylib** files to make Objective-C work. See **fli:register-module**.

**Note:** Do not call **ensure-objc-initialized** in a LispWorks for iOS Runtime application, because this has already been done by LispWorks when the application starts.

# <span id="page-30-0"></span>**invoke** *Function*

Summary

Invokes an Objective-C method.

Package

**objc**

#### **Signature**

**invoke** *class-or-object-pointer method* **&rest** *args* **=>** *value*

#### Arguments

*class-or-object-pointer*[⇓](#page-30-2)

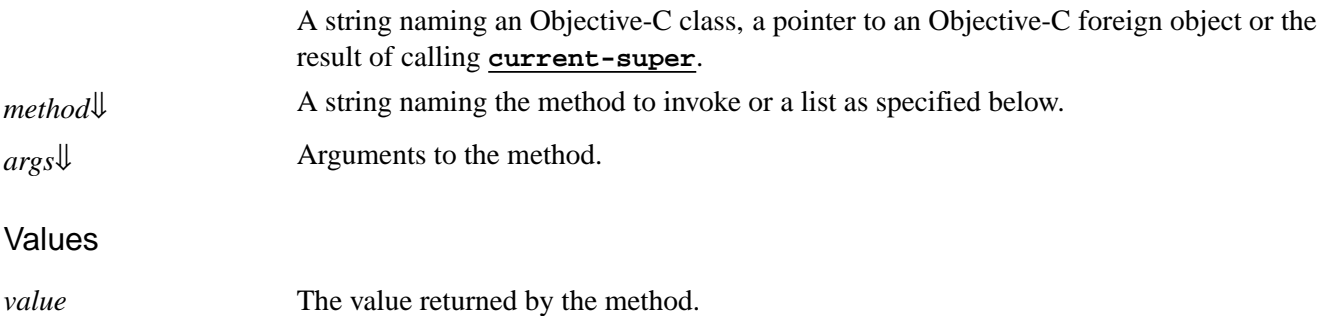

**Description** 

The function **invoke** is used to call Objective-C instance and class methods.

<span id="page-30-2"></span>If *class-or-object-pointer* is a string, then it must name an Objective-C class and the class method named *method* in that class is called. If *class-or-object-pointer* is the result of calling **[current-super](#page-20-1)** then the instance method named *method* is invoked for the superclass of the current method. Otherwise *class-or-object-pointer* should be a foreign pointer to an Objective-C object or class and the appropriate instance or class method named *method* is invoked.

If *method* is a string then it should be a concatenation of the message name and its argument names, including the colons, for example **"setWidth:height:"**.

Otherwise *method* must be a list in one of two forms:

- **(***method-name arg-types***)**
- **(***method-name arg-types* **:result-type** *result-type***)**

<span id="page-30-3"></span>*method-name* must be a string, as described when *method* is a string above. *arg-types* must be a list of FLI argument types, each one matching the corresponding argument to the method. *result-type* must be the FLI result type of the method, which defaults to **:void** if omitted. This is primarily intended for invoking methods using vector types, which are not compatible

with the Objective-C Runtime type encoding API. See **1.3.8 [Invoking](#page-9-0) a method that uses vector types**.

<span id="page-31-0"></span>Each argument in *args* is converted to an appropriate FLI Objective-C value and is passed in order to the method. This conversion is done based on the signature of the method as follows:

<span id="page-31-2"></span><span id="page-31-1"></span>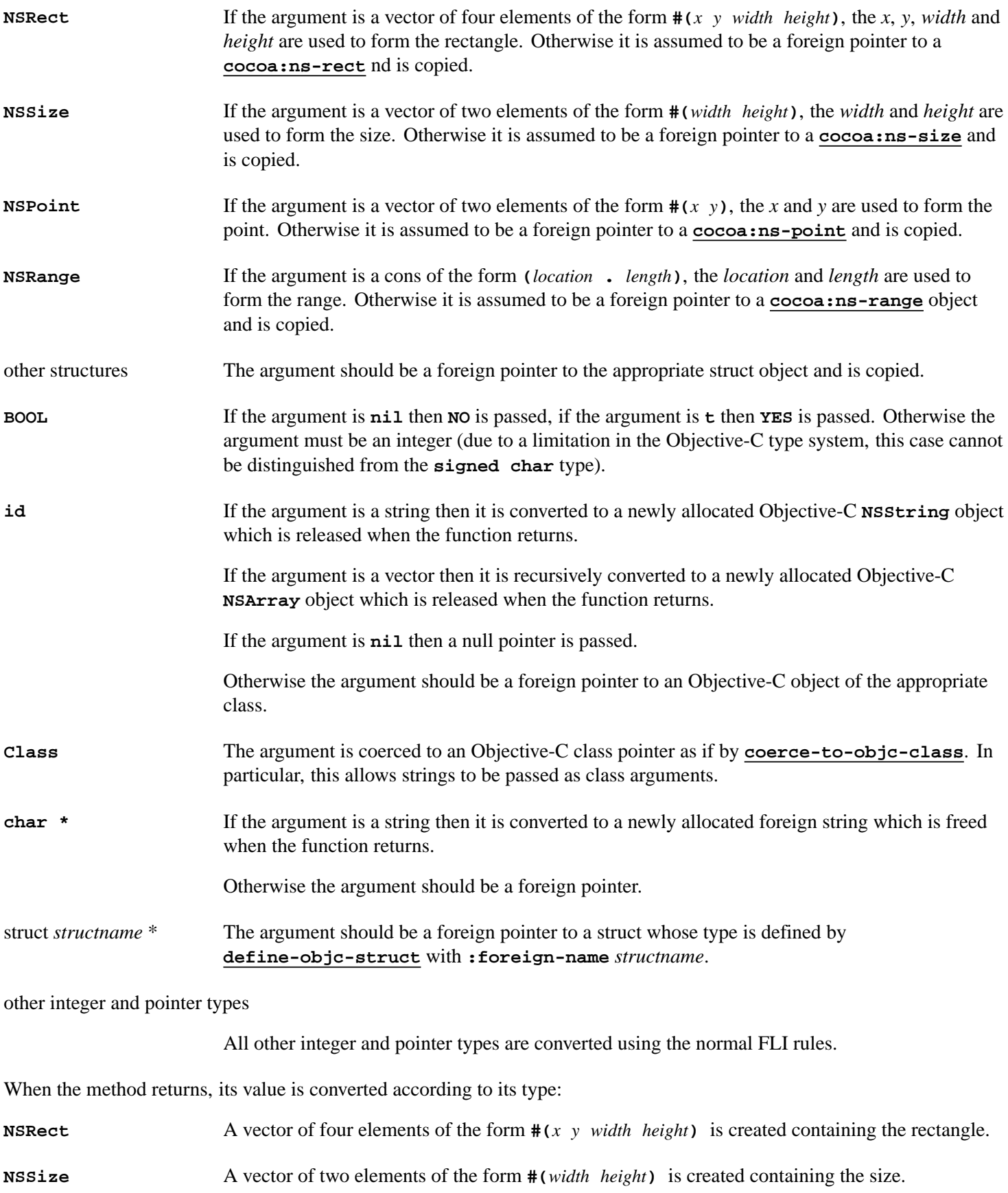

# *2 Objective-C Reference*

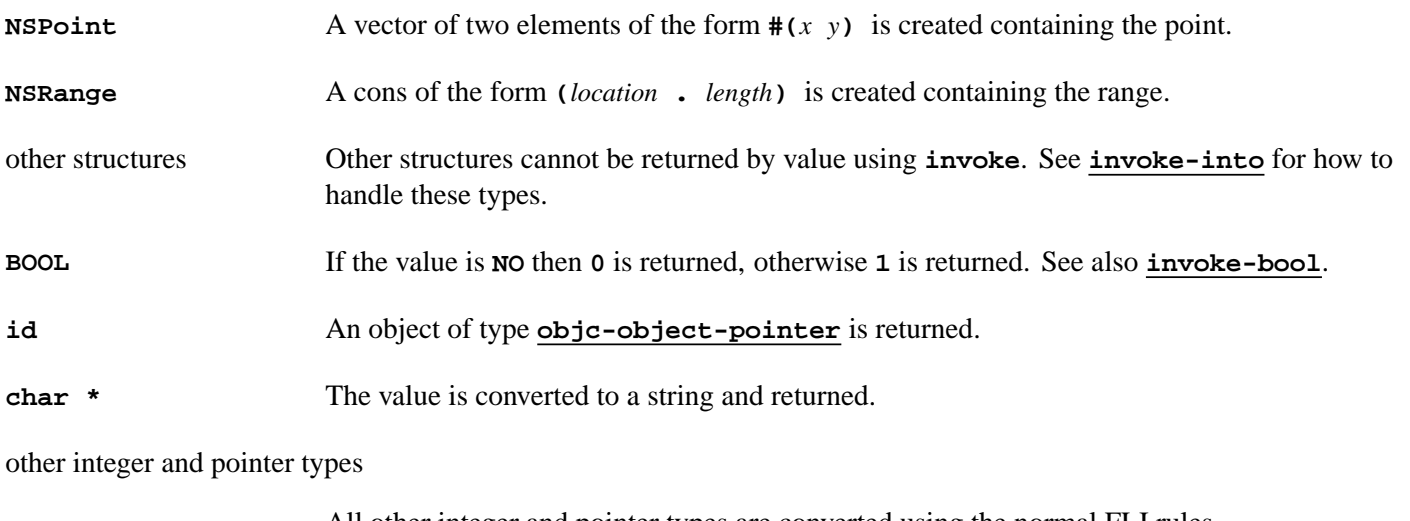

All other integer and pointer types are converted using the normal FLI rules.

#### See also

**[invoke-bool](#page-32-0) [invoke-into](#page-33-0) [can-invoke-p](#page-18-0)**

# <span id="page-32-0"></span>**invoke-bool** *Function*

### **Summary**

Invokes an Objective-C method that returns a **BOOL**.

#### Package

**objc**

#### **Signature**

**invoke-bool** *class-or-object-pointer method* **&rest** *args* **=>** *value*

# Arguments

### *class-or-object-pointer*[⇓](#page-33-1)

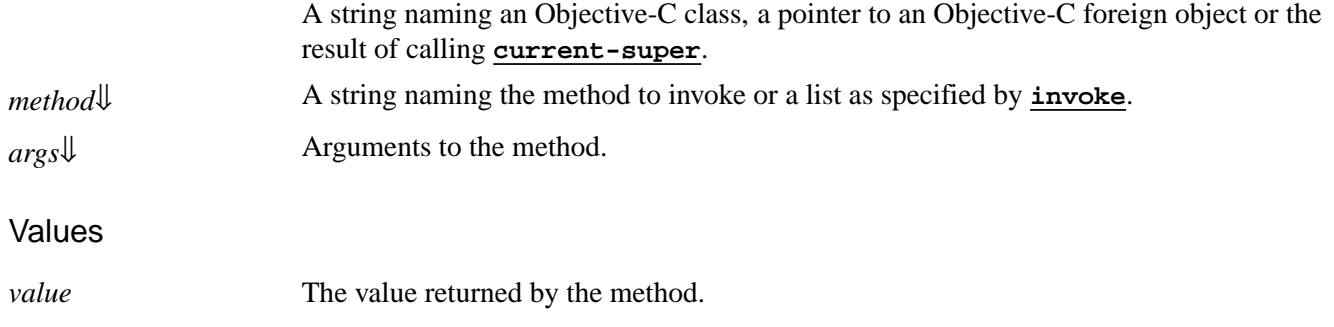

#### **Description**

<span id="page-33-1"></span>The function **invoke-bool** is used to call Objective-C instance and class methods that return the type **BOOL**. It behaves identically to **[invoke](#page-30-0)**, except that if the return value is **NO** then **nil** is returned, otherwise **t** is returned. The meaning of *class-or-object-pointer*, *method* and *args* is identical to **[invoke](#page-30-0)**.

#### See also

**[invoke](#page-30-0) [invoke-into](#page-33-0)**

# <span id="page-33-0"></span>**invoke-into** *Function*

#### Summary

Invokes an Objective-C method that returns a specific type or fills a specific object.

#### Package

**objc**

#### **Signature**

**invoke-into** *result class-or-object-pointer method* **&rest** *args* **=>** *value*

#### Arguments

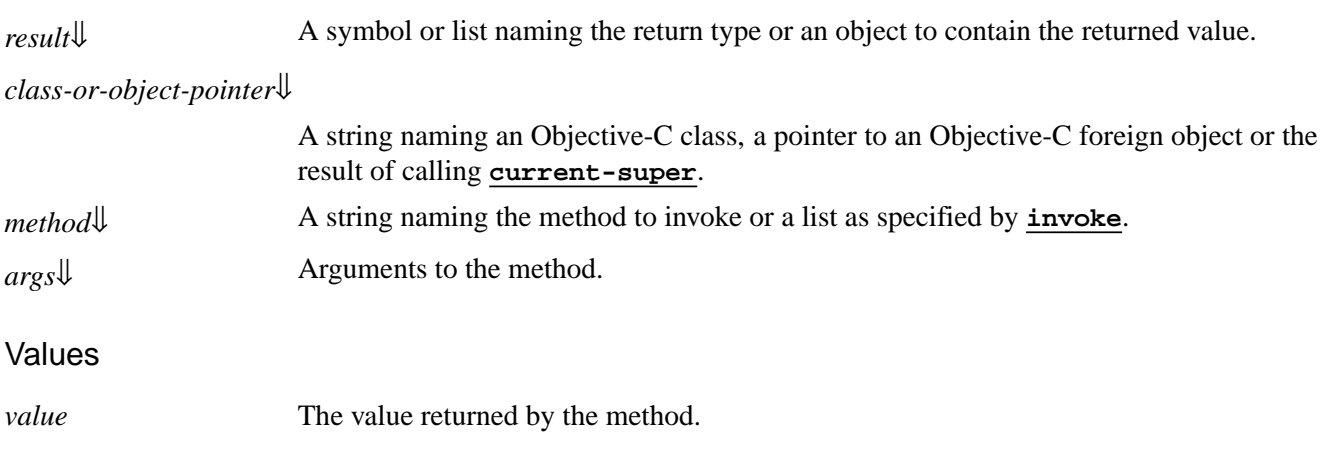

#### **Description**

<span id="page-33-2"></span>The function **invoke-into** is used to call Objective-C instance and class methods that return specific types which are not supported directly by **[invoke](#page-30-0)** or for methods that return values of some foreign structure type where an existing object should be filled with the value. The meaning of *class-or-object-pointer*, *method* and *args* is identical to **[invoke](#page-30-0)**.

The value of *result* controls how the value of the method is converted and returned as follows:

<span id="page-33-3"></span>the symbol **[string](http://www.lispworks.com/documentation/HyperSpec/Body/a_string.htm)** If the result type of the method is **id**, then the value is assumed to be an Objective-C object of class **NSString** and is converted a string and returned. Otherwise no special conversion is performed.

<span id="page-34-5"></span><span id="page-34-4"></span><span id="page-34-2"></span><span id="page-34-1"></span>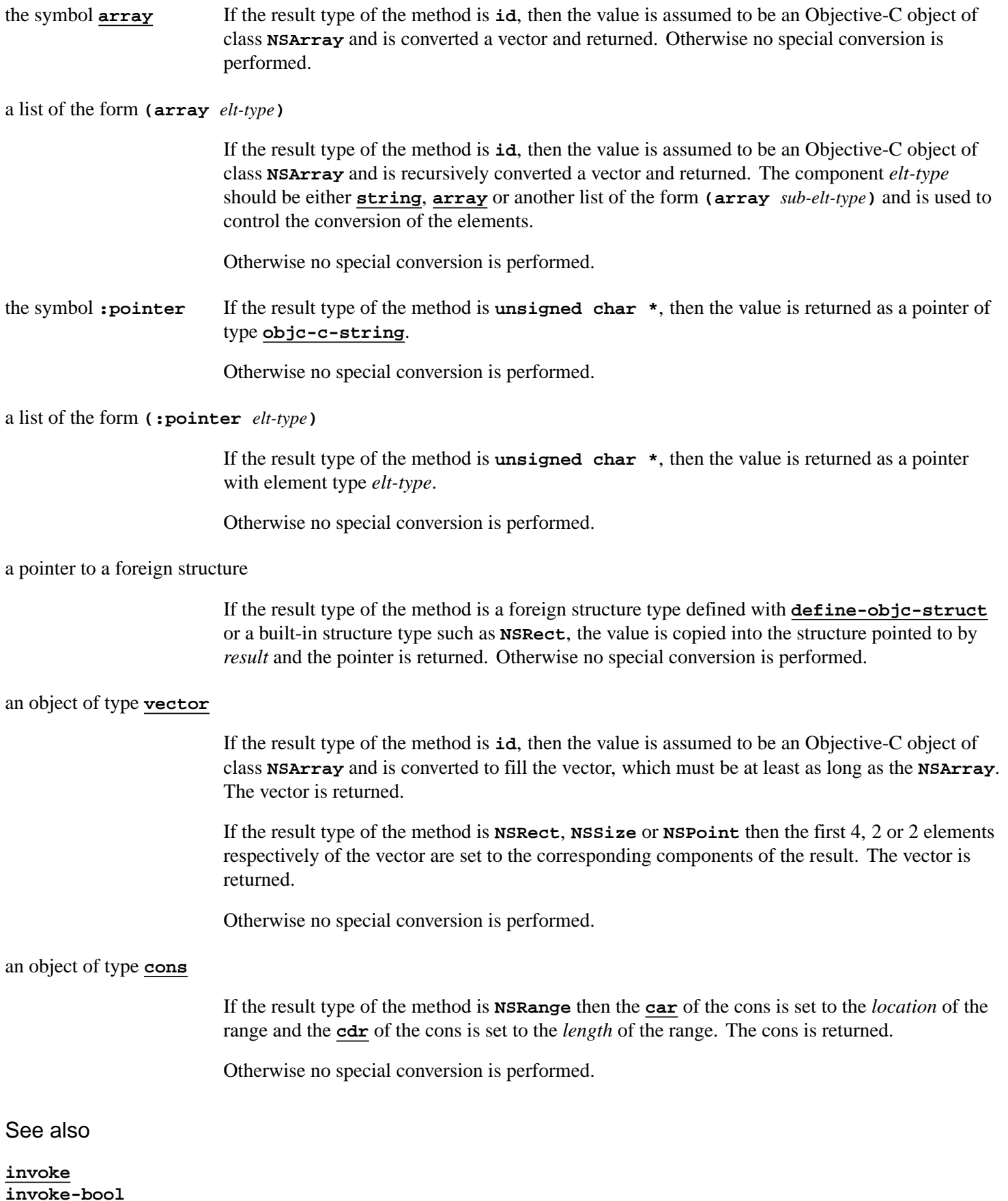

<span id="page-34-3"></span><span id="page-34-0"></span>**[invoke-bool](#page-32-0) [define-objc-struct](#page-28-0)** <span id="page-35-0"></span>Summary

Makes an autorelease pool for the current thread.

Package

**objc**

**Signature** 

**make-autorelease-pool =>** *pool*

Values

*pool* A foreign pointer to an autorelease pool object.

#### **Description**

The function **make-autorelease-pool** returns a new Objective-C autorelease pool for the current thread. An autorelease pool is provided automatically for the main thread when running CAPI with Cocoa, but other threads need to allocate one if they call Objective-C methods that use **[autorelease](#page-17-2)**.

See also

**[autorelease](#page-17-2) [with-autorelease-pool](#page-49-0)**

# <span id="page-35-1"></span>**objc-at-question-mark** *FLI Type Descriptor*

Summary

A foreign type corresponding to '@?' character pair in the type encoding of a method.

Package

**objc**

**Syntax** 

**objc-at-question-mark**

**Description** 

The FLI type **objc-at-question-mark** is corresponds to the '@?' character pair in the type encoding of a method.

According to the documentation this is an illegal combination, but experimentally it is used by Apple. It seems to be used when the argument should be a pointer to a (Clang) block, which is the foreign type  $fli:foreign-block-pointer$  in LispWorks. Since this is not documented, it cannot be relied on.

### **Notes**

At the time of writing **objc-at-question-mark** is an alias for the FLI type **:pointer**.

See also

**[objc-class-method-signature](#page-37-1)**

Summary

A foreign type for the Objective-C type **BOOL**.

Package

**objc**

**Syntax** 

**objc-bool**

#### **Description**

The FLI type **objc-bool** is a boolean type for use as the Objective-C type **BOOL**. It converts between **nil** and **NO** and between non-nil and **YES**.

#### See also

**[invoke-bool](#page-32-0)**

#### Summary

A foreign type corresponding to the  $C++$  bool or the C99  $\_\text{Bool}$  type.

Package

**objc**

**Syntax** 

**objc-c++-bool**

#### **Description**

The FLI type  $objc-c++-bool$  corresponds to the C++ bool or C99 \_Bool types (the 'B' character in the type encoding defined by the Type Encodings section of Apple's Objective-C Runtime Programming Guide). Note that most boolean values are specified using the Objective-C BOOL type (**[objc-bool](#page-36-0)** in LispWorks), so **objc-c++-bool** is not commonly used. However, on Macs based on Apple silicon, the Objective-C BOOL type is the C99 \_Bool type, so you may see

**37**

<span id="page-36-0"></span>**objc-bool** *FLI Type Descriptor*

<span id="page-36-1"></span>**objc-c++-bool** *FLI Type Descriptor*

**objc-c++-bool** in error messages or foreign template definitions.

#### **Notes**

At the time of writing **objc-c++-bool** is an alias for the FLI type **(:boolean :standard)**.

#### See also

**[objc-class-method-signature](#page-37-1)**

# <span id="page-37-0"></span>**objc-class** *FLI Type Descriptor*

#### Summary

A foreign type for pointers to Objective-C class objects.

#### Package

**objc**

#### **Syntax**

**objc-class**

#### **Description**

The FLI type **objc-class** is a pointer type that is used to represent pointers to Objective-C class objects. This is like the **Class** type in Objective-C.

See also

**[objc-object-pointer](#page-42-0)**

# <span id="page-37-1"></span>**objc-class-method-signature** *Function*

#### Summary

Tries to find the relevant method, and returns its signature.

# Package

**objc**

# **Signature**

**objc-class-method-signature** *class-spec method-name* **=>** *arg-types***,** *result-type***,** *type-encoding*

# Arguments

*class-spec*[⇓](#page-38-1) A string, an **[objc-object-pointer](#page-42-0)** or an **[objc-class](#page-37-0)** pointer.

*method-name*[⇓](#page-38-2) A string.

#### Values

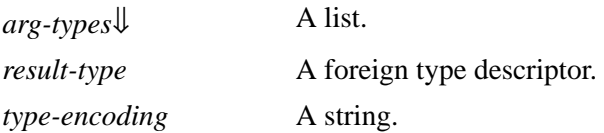

#### **Description**

The function **objc-class-method-signature** tries to find the relevant method, and returns its signature.

<span id="page-38-1"></span>*class-spec* needs to be a string naming a class, an **[objc-object-pointer](#page-42-0)** foreign pointer (which specifies its class), or an **[objc-class](#page-37-0)** pointer.

<span id="page-38-2"></span>*method-name* specifies the method name. It can be either a class method or an instance method.

<span id="page-38-3"></span>The first return value is a list of the argument types (that is, foreign types). Note that the first and second arguments of all Objective-C methods are the object/class and the method selector (name). These are are typed as **[objc-object-pointer](#page-42-0)** and **[sel](#page-45-1)**, so *arg-types* always starts with these two symbols.

The second return value is the result type of the method.

The third return value is a string which is the type encoding of the signature of the method, as stored internally by the Objective-C runtime system.

If **objc-class-method-signature** fails to locate the method, it returns **nil**.

See also

**[objc-class](#page-37-0) [objc-object-pointer](#page-42-0) [sel](#page-45-1)**

# <span id="page-38-0"></span>**objc-class-name** *Function*

#### Summary

Returns the name of an Objective-C class.

Package

**objc**

**Signature** 

**objc-class-name** *class* **=>** *name*

#### **Arguments**

*class***↓** A pointer to an Objective-C class.

#### Values

*name* A string.

#### **Description**

<span id="page-39-2"></span>The function **objc-class-name** returns the name of the Objective-C class *class* as a string.

This is the opposite operation to the function **[coerce-to-objc-class](#page-19-0)**.

See also

**[objc-class](#page-37-0) [coerce-to-objc-class](#page-19-0)**

#### Summary

A foreign type for the Objective-C type **char \***.

#### Package

**objc**

**Syntax** 

**objc-c-string**

#### **Description**

The FLI type **objc-c-string** is a pointer type for use where the Objective-C type **char \*** occurs as the argument in a method definition. It converts the argument to a string within the body of the method.

See also

**[define-objc-method](#page-24-0)**

# <span id="page-39-1"></span>**objc-object-destroyed** *Generic Function*

Summary

Called when an Objective-C is destroyed.

Package

**objc**

**Signature** 

**objc-object-destroyed** *object*

Method signatures

**objc-object-destroyed (***object* **[standard-objc-object](#page-47-0))**

<span id="page-39-0"></span>**objc-c-string** *FLI Type Descriptor*

#### Arguments

*object*[⇓](#page-40-1) An object of type **[standard-objc-object](#page-47-0)**.

#### **Description**

When an Objective-C foreign object is destroyed (when the reference count becomes zero) and its class was defined by **[define-objc-class](#page-21-0)**, the runtime system calls the generic function **objc-object-destroyed** with *object* being the associated object of type **[standard-objc-object](#page-47-0)** to allow cleanups to be done.

<span id="page-40-1"></span>The built-in primary method specializing *object* on **[standard-objc-object](#page-47-0)** does nothing, but typically **:after** methods are defined to handle class-specific cleanups. This function should not be called directly.

Defining a method for **objc-object-destroyed** is similar to implementing **"dealloc"** in Objective-C code.

See also

**[release](#page-44-0) [standard-objc-object](#page-47-0)**

# <span id="page-40-0"></span>**objc-object-from-pointer** *Function*

Summary

Finds the Lisp object associated with a given Objective-C foreign pointer.

Package

**objc**

**Signature** 

**objc-object-from-pointer** *pointer* **=>** *object*

**Arguments** 

*pointer*  $\downarrow$  A pointer to an Objective-C foreign object.

Values

*object*[⇓](#page-40-3) The Lisp object associated with *pointer*.

#### **Description**

The function **objc-object-from-pointer** returns the Lisp object *object* associated with the Objective-C foreign object referenced by *pointer*. For an Objective-C instance, *object* is of type **[standard-objc-object](#page-47-0)** and for an Objective-C class it is the **[standard-class](http://www.lispworks.com/documentation/HyperSpec/Body/t_std_cl.htm)** that was defined by **[define-objc-class](#page-21-0)**.

<span id="page-40-3"></span>Note that for a given returned *object*, the value of the form:

```
(objc-object-pointer object)
```
<span id="page-40-2"></span>has the same address as *pointer*.

#### See also

**[define-objc-class](#page-21-0) [standard-objc-object](#page-47-0) [objc-object-pointer](#page-41-0)**

# <span id="page-41-0"></span>**objc-object-pointer** *Function*

# Summary

Returns the Objective-C foreign pointer associated with a given Lisp object.

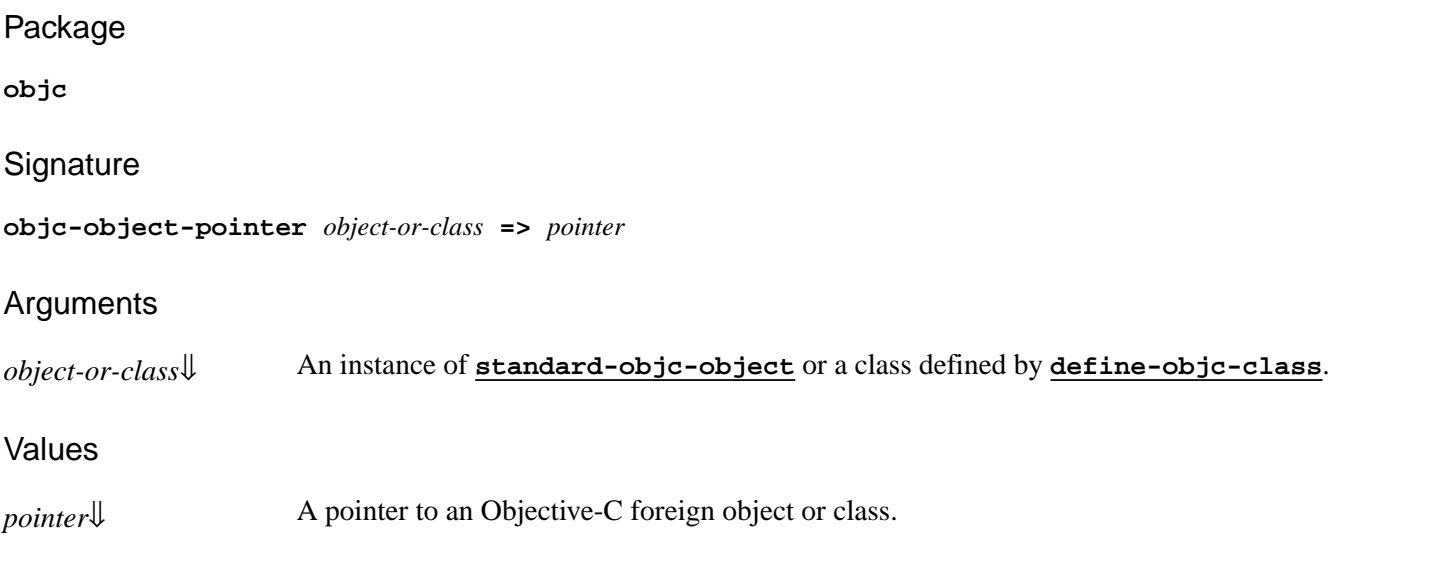

#### **Description**

The function **objc-object-pointer** returns the Objective-C foreign pointer associated with a given Lisp object. If *object* is an instance of **[standard-objc-object](#page-47-0)** then *pointer* will have foreign type **[objc-object-pointer](#page-42-0)**. Otherwise, *object* should be a class defined by **[define-objc-class](#page-21-0)** and the associated Objective-C class object is returned as a foreign pointer of type **[objc-class](#page-37-0)**.

<span id="page-41-2"></span>Note that for a given returned *pointer*, the value of the form:

**(objc-object-from-pointer** *pointer***)**

<span id="page-41-1"></span>is *object-or-class*.

See also

**[standard-objc-object](#page-47-0) [define-objc-class](#page-21-0) [objc-object-pointer](#page-42-0) [objc-class](#page-37-0) [objc-object-from-pointer](#page-40-0)**

# <span id="page-42-0"></span>**objc-object-pointer** *FLI Type Descriptor*

#### Summary

A foreign type for pointers to Objective-C foreign objects.

#### Package

**objc**

**Syntax** 

**objc-object-pointer**

#### **Description**

The FLI type **[objc-object-pointer](#page-42-0)** a pointer type that is used to represent pointers to Objective-C foreign objects. This is like the **id** type in Objective-C.

#### See also

**[objc-object-from-pointer](#page-40-0) [objc-class](#page-37-0)**

# <span id="page-42-1"></span>**objc-object-var-value** *Accessor*

Summary

Accesses an Objective-C instance variable.

Package

**objc**

#### **Signature**

**objc-object-var-value** *object var-name* **&key** *result-pointer* **=>** *value*

**(setf objc-object-var-value)** *value object var-name* **&key** *result-pointer* **=>** *value*

#### Arguments

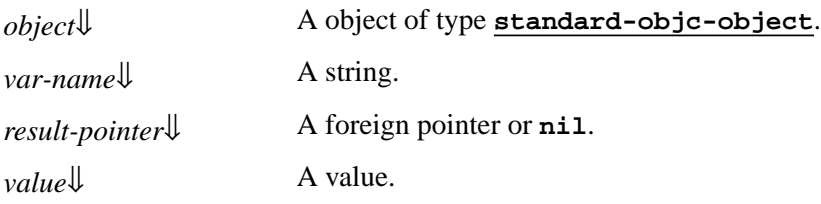

#### Values

*value*<sup>L</sup> A value.

#### **Description**

<span id="page-43-3"></span><span id="page-43-2"></span><span id="page-43-1"></span>The accessor **objc-object-var-value** gets or gets the value of the instance variable *var-name* in the Objective-C foreign object associated with *object*. The type of *value* depends on the declared type of the instance variable. If this type is a foreign structure type, then *result-pointer* should be supplied to the reader, giving a pointer to a foreign object of the correct type that is filled with the value.

Note that it is only possible to access instance variables that are defined in Lisp by **[define-objc-class](#page-21-0)**, not those inherited from superclasses implemented in Objective-C.

See also

**[standard-objc-object](#page-47-0) [define-objc-class](#page-21-0)**

<span id="page-43-0"></span>**objc-unknown** *FLI Type Descriptor*

Summary

A foreign type corresponding to '?' character in the type encoding of a method.

Package

**objc**

Syntax

**objc-unknown**

**Description** 

The FLI type **objc-unknown** corresponds to '?' character in the type encoding of a method.

In general, you do not need to use this, but you may see it in the result of **[objc-class-method-signature](#page-37-1)**.

#### **Notes**

At the time of writing **objc-unknown** is an alias for the FLI type **:void**.

### See also

**[objc-class-method-signature](#page-37-1)**

# <span id="page-44-0"></span>**release** *Function*

Summary

Invokes the Objective-C **"release"** method.

#### Package

**objc**

#### **Signature**

**release** *pointer*

#### **Arguments**

*pointer*  $\Downarrow$  A pointer to an Objective-C foreign object.

#### **Description**

<span id="page-44-2"></span>The function **release** calls the Objective-C **"release"** instance method of *pointer* to decrement its retain count.

#### See also

**[retain](#page-44-1) [autorelease](#page-17-2) [retain-count](#page-45-0)**

### <span id="page-44-1"></span>**retain** *Function*

Summary

Invokes the Objective-C **"retain"** method.

Package

**objc**

# **Signature**

**retain** *pointer* **=>** *pointer*

# Arguments

*pointer* $\Downarrow$  A pointer to an Objective-C foreign object.

# Values

*pointer* An argument *pointer*.

# Description

<span id="page-45-2"></span>The function **retain** calls the Objective-C **"retain"** instance method of *pointer* to decrement its retain count. *pointer* is returned.

#### See also

**[release](#page-44-0) [autorelease](#page-17-2) [retain-count](#page-45-0)**

<span id="page-45-0"></span>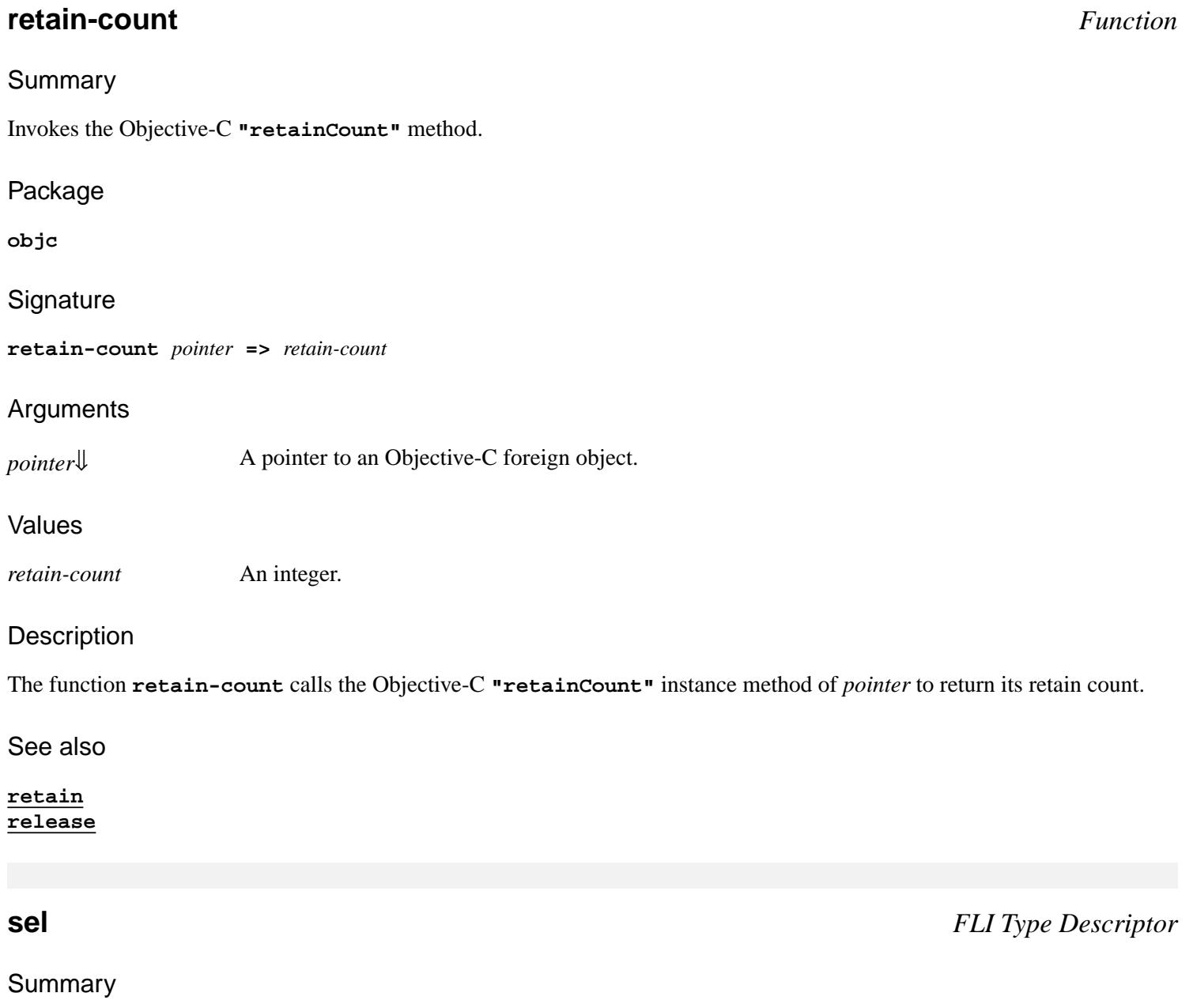

<span id="page-45-3"></span><span id="page-45-1"></span>A foreign type for Objective-C method selectors.

#### Package

**objc**

#### *2 Objective-C Reference*

#### **Syntax**

**sel**

#### **Description**

The FLI type **sel** is an opaque type used to represent method selectors. This is like the **SEL** type in Objective-C.

A selector can be obtained from a string by calling the function **[coerce-to-selector](#page-20-0)**.

#### See also

**[coerce-to-selector](#page-20-0) [define-objc-method](#page-24-0)**

# <span id="page-46-0"></span>**selector-name** *Function*

#### Summary

Returns the name of a method selector.

#### Package

**objc**

#### **Signature**

**selector-name** *selector* **=>** *name*

#### Arguments

*selector*[⇓](#page-46-1) A string or selector.

#### Values

*name* A string.

#### **Description**

<span id="page-46-1"></span>The function **selector-name** returns the name of the method selector *selector*. If *selector* is a string then it is returned unchanged, otherwise it should be a foreign **[sel](#page-45-1)** pointer and its name is returned.

This is the opposite operation to the function **[coerce-to-selector](#page-20-0)**.

#### See also

**[sel](#page-45-1) [coerce-to-selector](#page-20-0)**

# <span id="page-47-0"></span>**standard-objc-object** *Abstract Class*

Summary

The class from which all classes that implement an Objective-C class should inherit.

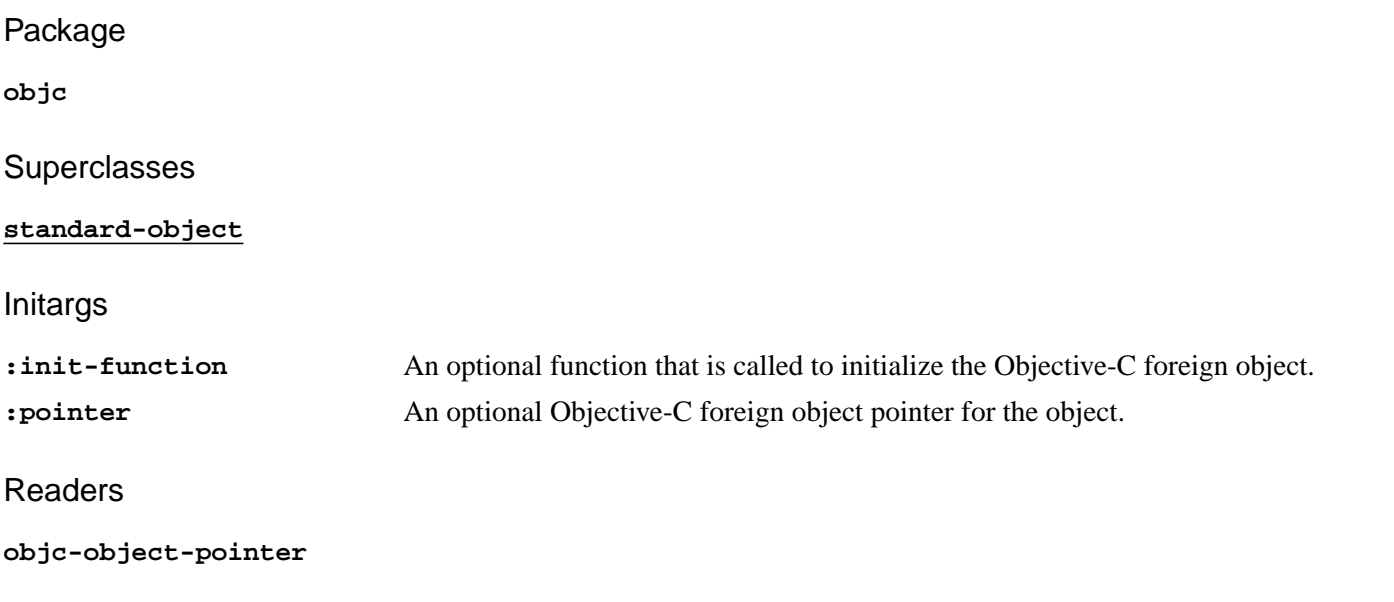

<span id="page-47-1"></span>**Description** 

The abstract class **standard-objc-object** provides the framework for subclasses to implement an Objective-C class. Subclasses are typically defined using **[define-objc-class](#page-21-0)**, which allows the Objective-C class name to be specified. Instances of such a subclass have an associated Objective-C foreign object whose pointer can be retrieved using the **objc-object-pointer** accessor. The function **[objc-object-from-pointer](#page-40-0)** can be used to obtain the object again from the Objective-C foreign pointer.

There are two ways that subclasses of **standard-objc-object** can be made:

- <span id="page-47-3"></span>• Via **[make-instance](http://www.lispworks.com/documentation/HyperSpec/Body/f_mk_ins.htm)**. In this case, the Objective-C object is allocated automatically by calling the Objective-C class's **"alloc"** method. If the *init-function* initarg is not specified, the object is initialized by calling its **"init"** method. If the *init-function* initarg is specified, it is called during initialization with the newly allocated object and it should call the appropriate initialization method for that object and return its result. This allows a specific initialization method, such as **"initWithFrame:"**, to be called if required.
- <span id="page-47-2"></span>• Via the Objective-C class's **"allocWithZone:"** method (or a method such as **"alloc"** that calls **"allocWithZone:"**). In this case, an instance of the subclass of **standard-objc-object** is made with the value of the *pointer* initarg being a pointer to the newly allocated Objective-C foreign object.

See also

**[define-objc-class](#page-21-0) [objc-object-destroyed](#page-39-1) [objc-object-from-pointer](#page-40-0) objc-object-pointer**

# <span id="page-48-0"></span>**trace-invoke** *Function*

#### Summary

Traces the invocation of an Objective-C method.

#### Package

**objc**

#### **Signature**

**trace-invoke** *method*

#### **Arguments**

*method*[⇓](#page-48-2) A string.

#### **Description**

<span id="page-48-2"></span>The function **trace-invoke** sets up a trace on **[invoke](#page-30-0)** for calls to the Objective-C method named *method*. Use **[untrace-invoke](#page-48-1)** to remove any such tracing.

See also

**[invoke](#page-30-0) [untrace-invoke](#page-48-1)**

# <span id="page-48-1"></span>**untrace-invoke** *Function*

#### Summary

Removes traces of the invocation of an Objective-C method.

#### Package

**objc**

# **Signature**

**untrace-invoke** *method*

# **Arguments**

*method*[⇓](#page-48-3) A string.

# **Description**

<span id="page-48-3"></span>The function **untrace-invoke** removes any tracing on **[invoke](#page-30-0)** for calls to the Objective-C method named *method*.

See also

**[invoke](#page-30-0) [trace-invoke](#page-48-0)**

# <span id="page-49-0"></span>**with-autorelease-pool** *Macro*

Summary

Evaluates forms in the scope of a temporary autorelease pool.

#### Package

**objc**

**Signature** 

**with-autorelease-pool (***option***\*)** *form***\* =>** *values*

#### Arguments

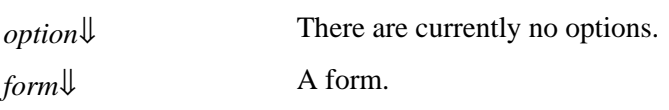

#### Values

*values* The values returned by the last *form*.

#### **Description**

<span id="page-49-2"></span>The macro **with-autorelease-pool** creates a new autorelease pool and evaluates each *form* in sequence. The pool is released at the end, even if a non-local exit is performed by *form*s. An autorelease pool is provided automatically for the main thread when running CAPI with Cocoa, but other threads need to allocate one if they call Objective-C methods that use **[autorelease](#page-17-2)**.

<span id="page-49-1"></span>*option* must be empty.

#### Examples

The **"description"** method returns an autoreleased **NSString**, so to make this function safe for use anywhere, the **with-autorelease-pool** macro is used:

```
(defun object-description (object)
   (with-autorelease-pool ()
     (invoke-into 'string object "description")))
```
See also

**[autorelease](#page-17-2) [make-autorelease-pool](#page-35-0)**

# <span id="page-50-5"></span><span id="page-50-0"></span>3 The Cocoa Interface

# <span id="page-50-1"></span>**3.1 Introduction**

*Cocoa* is an extensive macOS API for access to a variety of operating system services, mostly through Objective-C classes and methods. These can be used via the Objective-C interface described in the preceding chapters, but there are a few foreign structure types and helper functions defined in the **cocoa** package that are useful.

# <span id="page-50-2"></span>**3.2 Types**

There are four commonly used structure types in Cocoa that have equivalents in the Objective-C interface. In addition, each one has a helper function that will set its slots.

<span id="page-50-9"></span><span id="page-50-8"></span><span id="page-50-6"></span>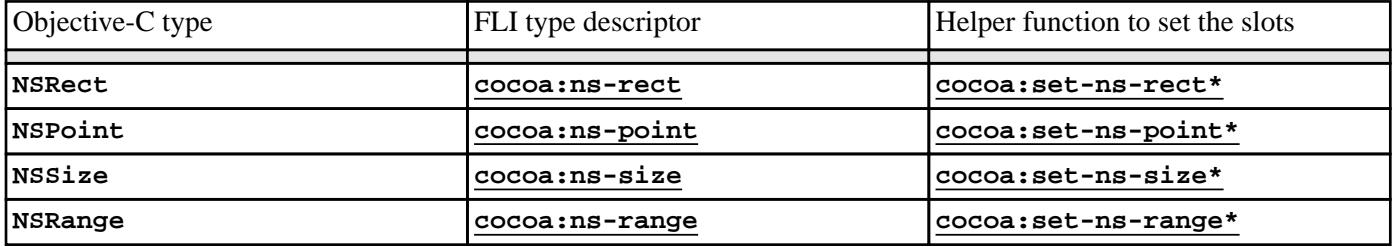

#### Cocoa structure types and helper functions

# <span id="page-50-7"></span><span id="page-50-3"></span>**3.3 Observers**

Cocoa provides a mechanism called notification centers to register observers for particular events. The helper functions **[cocoa:add-observer](#page-52-1)** and **[cocoa:remove-observer](#page-55-0)** can be used to add and remove observers.

# <span id="page-50-4"></span>**3.4 How to run Cocoa on its own**

This section describes how you can run LispWorks as a Cocoa application, either by saving a LispWorks development image with a suitable restart function, or by delivering a LispWorks application which uses a nib file generated by Apple's Interface Builder.

# **3.4.1 LispWorks as a Cocoa application**

The following startup function can be used to make LispWorks run as a Cocoa application. Typically, before calling **"run"** you would create an application delegate with a method on **applicationDidFinishLaunching:** to initialize the application's windows.

```
(defun init-function ()
   (mp:initialize-multiprocessing
    "main thread"
    '()
    #'(lambda ()
        (objc:ensure-objc-initialized
```

```
 :modules
  '("/System/Library/Frameworks/Foundation.framework/Versions/C/Foundation"
    "/System/Library/Frameworks/Cocoa.framework/Versions/A/Cocoa"))
 (objc:with-autorelease-pool ()
   (let ((app (objc:invoke "NSApplication"
                            "sharedApplication")))
     (objc:invoke app "run"))))))
```
To use this, a bundle must be created, calling **init-function** on startup. For example, the following build script will create **lw-cocoa-app.app**:

```
(in-package "CL-USER")
(load-all-patches)
(example-compile-file
  "configuration/macos-application-bundle.lisp" :load t)
(save-image (when (save-argument-real-p)
               (write-macos-application-bundle "lw-cocoa-app"))
             :restart-function 'init-function)
```
See "Saving a LispWorks image" in the *LispWorks® User Guide and Reference Manual* for information on using a build script to create a new LispWorks image.

# <span id="page-51-0"></span>**3.4.2 Using a nib file in a LispWorks application**

For a complete example demonstrating how to build a standalone Cocoa application which uses a nib file, see these two files:

```
(example-edit-file "objc/area-calculator/area-calculator")
```

```
(example-edit-file "objc/area-calculator/deliver")
```
The area calculator example connects the nib file generated by Apple's Interface Builder to a Lisp implementation of an Objective-C class which acts as the MVC controller.

# <span id="page-52-0"></span>4 Cocoa Reference

# <span id="page-52-1"></span>**add-observer** *Function*

#### Summary

Adds an observer to a notification center.

Package

**cocoa**

#### **Signature**

**add-observer** *target selector* **&key** *name object center*

#### Arguments

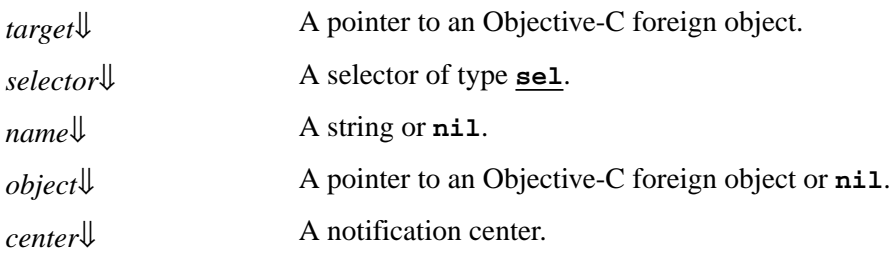

#### **Description**

<span id="page-52-5"></span><span id="page-52-3"></span>The function **add-observer** calls the Objective-C instance method **"addObserver:selector:name:object:"** of *center* to add *target* as an observer for *selector* with the given *name* and *object*, which both default to **nil**.

<span id="page-52-4"></span>If *center* is omitted then it defaults to the default notification center.

#### See also

**[remove-observer](#page-55-0)**

# <span id="page-52-2"></span>**ns-not-found** *Constant*

#### Summary

A constant similar to the Cocoa constant **NSNotFound**.

#### Package

#### **cocoa**

#### **53**

#### **Description**

The constant **ns-not-found** has the same value as the Cocoa Foundation constant **NSNotFound**.

<span id="page-53-0"></span>**ns-point** *FLI Type Descriptor*

#### Summary

A foreign type for the Objective-C structure type **NSPoint**.

Package

**cocoa**

**Syntax** 

**ns-point**

**Description** 

The FLI type **ns-point** is a structure type for use as the Objective-C type **NSPoint**. The structure has two slots, **:x** and **:y**, both of foreign type **:float**.

When used directly in method definition or invocation, it allows automatic conversion to/from a vector of two elements of the form  $#(x, y)$ .

#### See also

**[ns-rect](#page-54-0) [set-ns-point\\*](#page-55-1)**

<span id="page-53-1"></span>**ns-range** *FLI Type Descriptor*

Summary

A foreign type for the Objective-C structure type **NSRange**.

Package

**cocoa**

**Syntax** 

**ns-range**

#### **Description**

The FLI type **ns-range** is a structure type for use as the Objective-C type **NSRange**. The structure has two slots, **:location** and **:length**, both of foreign type **(:unsigned :int)**.

When used directly in method definition or invocation, it allows automatic conversion to/from a cons of the form **(***location* **.** *length***)**.

#### See also

**[set-ns-range\\*](#page-56-0)**

#### Summary

A foreign type for the Objective-C structure type **NSRect**.

Package

**cocoa**

**Syntax** 

**ns-rect**

**Description** 

The FLI type **ns-rect** is a structure type for use as the Objective-C type **NSRect**. The structure has two slots, **:origin** of foreign type **[ns-point](#page-53-0)** and **:size** of foreign type **[ns-size](#page-54-1)**.

When used directly in method definition or invocation, it allows automatic conversion to/from a vector of four elements of the form  $#(x, y, width, height)$ .

See also

**[ns-point](#page-53-0) [ns-size](#page-54-1) [set-ns-rect\\*](#page-57-0)**

Summary

A foreign type for the Objective-C structure type **NSSize**.

Package

**cocoa**

**Syntax** 

**ns-size**

**Description** 

The FLI type **ns-size** is a structure type for use as the Objective-C type **NSSize**. The structure has two slots, **:width** and **:height**, both of foreign type **:float**.

When used directly in method definition or invocation, it allows automatic conversion to/from a vector of two elements of the

**55**

<span id="page-54-0"></span>**ns-rect** *FLI Type Descriptor*

<span id="page-54-1"></span>**ns-size** *FLI Type Descriptor*

form **#(***width height***)**.

See also

**[ns-rect](#page-54-0) [set-ns-size\\*](#page-58-0)**

# <span id="page-55-0"></span>**remove-observer** *Function*

Summary

Removes an observer from a notification center.

Package

**cocoa**

#### **Signature**

**remove-observer** *target* **&key** *name object center*

#### Arguments

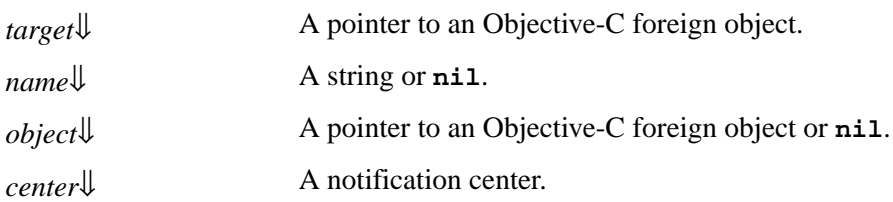

#### **Description**

<span id="page-55-4"></span><span id="page-55-2"></span>The function **remove-observer** calls the Objective-C instance method **"removeObserver:name:object:"** of *center* to remove *target* as an observer with the given *name* and *object*, which both default to **nil**.

<span id="page-55-3"></span>If *center* is omitted then it defaults to the default notification center.

#### See also

**[add-observer](#page-52-1)**

# <span id="page-55-1"></span>**set-ns-point\*** *Function*

#### Summary

Set the slots in a **[ns-point](#page-53-0)** structure.

Package

**cocoa**

#### *4 Cocoa Reference*

#### **Signature**

**set-ns-point\*** *point x y* **=>** *point*

#### **Arguments**

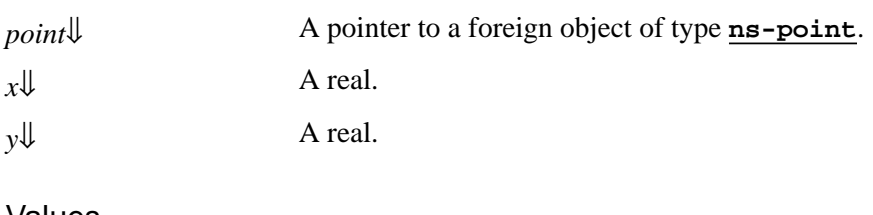

# Values

*point* A pointer to a foreign object of type **[ns-point](#page-53-0)**.

#### Description

<span id="page-56-2"></span><span id="page-56-1"></span>The function **set-ns-point\*** sets the slots of the foreign **[ns-point](#page-53-0)** structure pointed to by *point* to the values of *x* and *y*. *point* is returned.

#### See also

**[ns-point](#page-53-0) [set-ns-rect\\*](#page-57-0)**

### <span id="page-56-0"></span>**set-ns-range\*** *Function*

Summary

Set the slots in a **[ns-range](#page-53-1)** structure.

#### Package

**cocoa**

**Signature** 

**set-ns-range\*** *range location length* **=>** *range*

#### Arguments

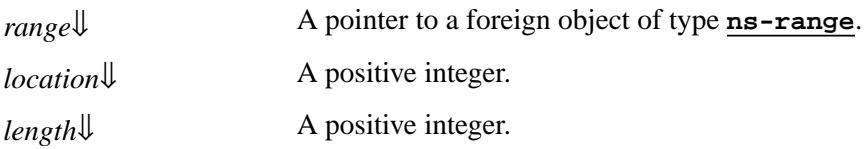

#### Values

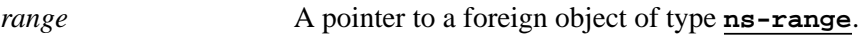

#### **Description**

<span id="page-56-3"></span>The function **set-ns-range\*** sets the slots of the foreign **[ns-range](#page-53-1)** structure pointed to by *range* to the values of *location*

<span id="page-57-1"></span>and *length*. *range* is returned.

See also

**[ns-range](#page-53-1)**

## <span id="page-57-0"></span>**set-ns-rect\*** *Function*

**Summary** 

Set the slots in a **[ns-rect](#page-54-0)** structure.

Package

**cocoa**

#### **Signature**

**set-ns-rect\*** *rect x y width height* **=>** *rect*

#### Arguments

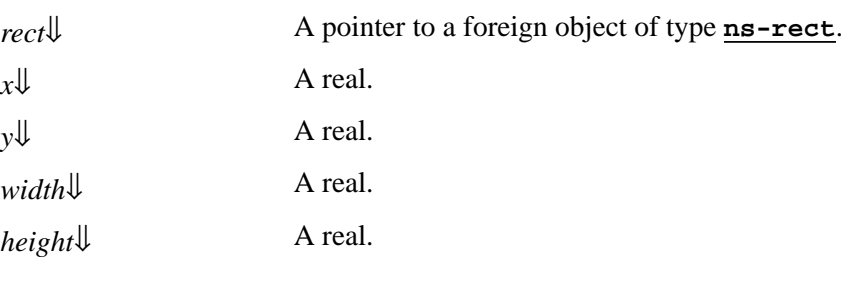

#### Values

*rect* A pointer to a foreign object of type **[ns-rect](#page-54-0)**.

# **Description**

<span id="page-57-3"></span><span id="page-57-2"></span>The function **set-ns-rect\*** sets the slots of the foreign **[ns-rect](#page-54-0)** structure pointed to by *rect* to the values of *x*, *y*, *width* and *height*. *rect* is returned.

#### See also

**[ns-rect](#page-54-0) [set-ns-point\\*](#page-55-1) [set-ns-size\\*](#page-58-0)**

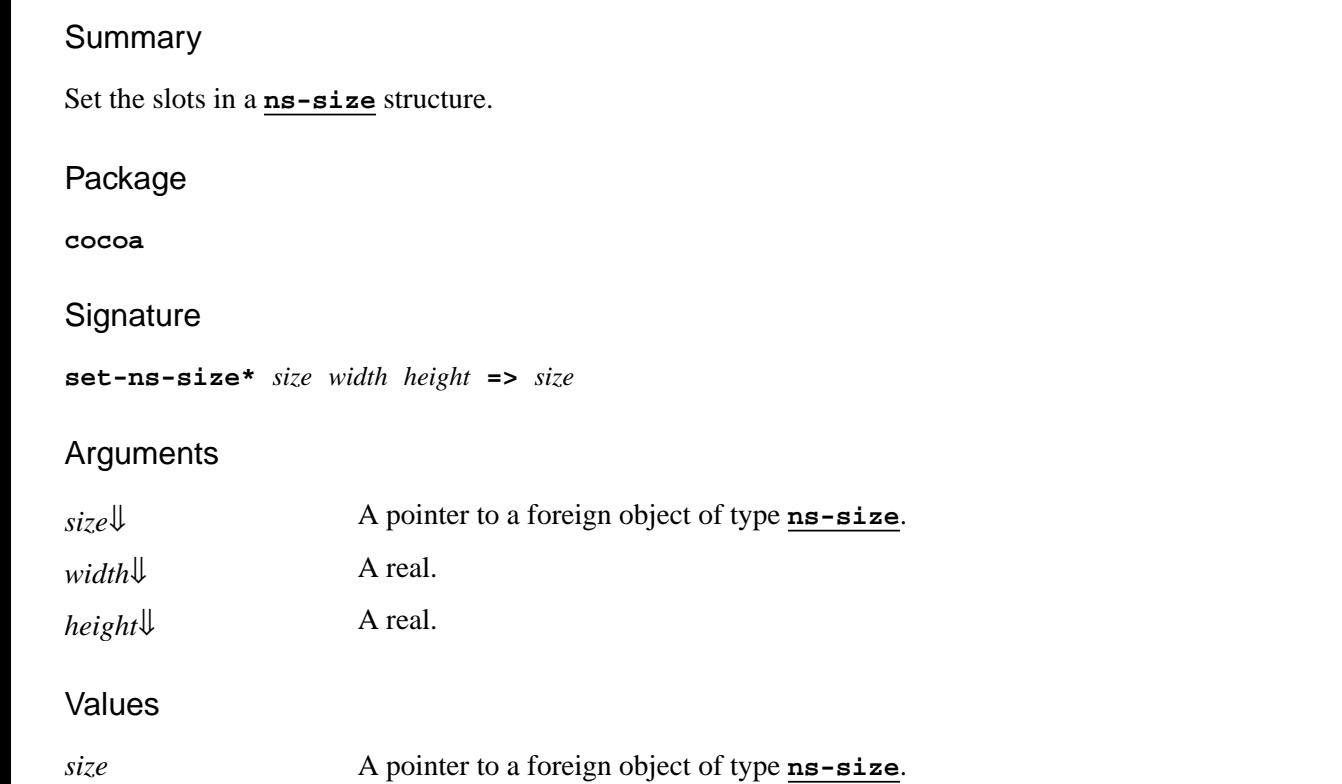

### **Description**

<span id="page-58-2"></span><span id="page-58-1"></span>The function **set-ns-size\*** sets the slots of the foreign **[ns-size](#page-54-1)** structure pointed to by *size* to the values of *width* and *height*. *size* is returned.

#### See also

**[ns-size](#page-54-1) [set-ns-rect\\*](#page-57-0)**

<span id="page-58-0"></span>**set-ns-size\*** *Function*

# <span id="page-59-0"></span>5 Self-contained examples

This chapter enumerates the set of examples in the LispWorks library relevant to the content of this manual. Each example file contains complete, self-contained code and detailed comments, which include one or more entry points near the start of the file which you can run to start the program.

To run the example code:

- 1. Open the file in the Editor tool in the LispWorks IDE. Evaluating the call to **example-edit-file** shown below will achieve this.
- 2. Compile the example code, by **Ctrl+Shift+B**.
- 3. Place the cursor at the end of the entry point form and press **Ctrl+X Ctrl+E** to run it.
- 4. Read the comment at the top of the file, which may contain further instructions on how to interact with the example.

# <span id="page-59-1"></span>**5.1 Example definitions**

This file contains various example definitions used in this manual:

```
(example-edit-file "objc/manual")
```
# <span id="page-59-2"></span>**5.2 Displaying Cocoa classes in CAPI windows**

# **5.2.1 Using Web Kit to display HTML**

<span id="page-59-4"></span>This example demonstrates the use of **capi:cocoa-view-pane** containing a **WebView** from Apple's Web Kit and allowing an HTML page to be viewed:

```
(example-edit-file "objc/web-kit")
```
#### **5.2.2 Showing a movie using NSMovieView**

<span id="page-59-5"></span>This example demonstrates the use of **capi:cocoa-view-pane** containing a **NSMovieView** and allowing a movie file to be opened and played:

```
(example-edit-file "objc/movie-view")
```
# <span id="page-59-3"></span>**5.3 nib file example**

This example connects a nib file (as generated by Apple's Interface Builder) to a Lisp implementation of an Objective-C class which acts as the MVC controller:

```
(example-edit-file "objc/area-calculator/area-calculator")
```
Use this script to build it as a standalone Cocoa application:

```
(example-edit-file "objc/area-calculator/deliver")
```
# <span id="page-61-0"></span>Index

#### **A**

```
abstract classes 1.4.6 : Abstract classes 16
 standard-objc-objectObjective-CpointersDefining an
     Objective-C class 12, define-objc-class 23
accessors
 objc-object-var-value 43 1.4.7 : Instance variables 17
add-observer function 53
addObserver:selector:name:object: Objective-C method add-observer 53
alloc-init-object function 18
alloc Objective-C method 1.4.2 : Defining an Objective-C class 13, alloc-init-object 18, standard-objc-object 48
allocWithZone: Objective-C method 1.4.2 : Defining an Objective-C class 13, standard-objc-object 48
Apple Interface Builder 3.4.2 : Using a nib file in a LispWorks application 52
conversion 1.3.3 : Special argument and result conversion 8, 1.4.3.1 : Special method argument and result conversion 14
array return type 1.3.6 : Invoking a method that returns a string or array 9
pointersObjective-C class 13, 1.4.2 : Defining an Objective-C
       classObjective-Cinheritancemanagement 17
autorelease function 18 1.3.10 : Memory management 11
autorelease Objective-C method 1.3.10 : Memory management 11
autorelease pools 1.3.10 : Memory management 11
B
boolean return type 1.3.4 : Invoking a method that returns a boolean 9
boolean type 1.2.2 : Integer and boolean types 7
C
can-invoke-p function 19 1.3.9 : Determining whether a method exists 11, 1.3.11 : Selectors 11
classes
 abstract 1.4.6 : Abstract classes 16
 cocoa-view-pane 5.2.1 : Using Web Kit to display HTML 60, 5.2.2 : Showing a movie using NSMovieView 60
 defining 1.4.2 : Defining an Objective-C class 12
class methods 1.3.1 : Simple calls to instance and class methods 7
class options
  :objc-class-name 1.4.2 : Defining an Objective-C class 12, define-objc-class 23
  :objc-instance-vars 1.4.7 : Instance variables 16, define-objc-class 23
  :objc-protocols 1.4.9 : Using and declaring formal protocols 17, define-objc-class 23
```
**:objc-superclass-name** *1.4.4 : How [inheritance](#page-14-3) works* 15, **[define-objc-class](#page-22-8)** 23

#### *Index*

```
Cocoa application 3.4 : How to run Cocoa on its own 51
cocoa-view-pane class 5.2.1 : Using Web Kit to display HTML 60, 5.2.2 : Showing a movie using NSMovieView 60
coerce-to-objc-class function 20 1.4.2 : Defining an Objective-C class 13
coerce-to-selector function 21 1.3.11 : Selectors 11
constants
```
**[ns-not-found](#page-52-2)** 53

conversion

argument and result 1.3.3 : Special argument and result [conversion](#page-13-0) 8, 1.4.3.1 : Special method argument and result conversion 14 **[current-super](#page-20-1)** local macro 21 *1.4.5 : Invoking methods in the [superclass](#page-14-4)* 15

#### **D**

data types *1.2 : [Objective-C](#page-5-2) data types* 6

**define-c-struct** macro *1.2.1 : [Objective-C](#page-6-3) pointers and pointer types* 7

**[define-objc-class](#page-21-0)** macro 22 *1.4.2 : Defining an [Objective-C](#page-11-6) class* 12, *1.4.4 : How [inheritance](#page-14-5) works* 15, *1.4.6 : [Abstract](#page-15-2) [classes](#page-15-2)* 16

**[define-objc-class-method](#page-23-0)** macro 24 *1.4.3 : Defining [Objective-C](#page-12-5) methods* 13, *1.4.5 : Invoking methods in the [superclass](#page-14-4)* 15

**[define-objc-method](#page-24-0)** macro 25 *1.4.3 : Defining [Objective-C](#page-12-6) methods* 13, *1.4.5 : Invoking methods in the [superclass](#page-14-4)* 15

**[define-objc-protocol](#page-27-0)** macro 28 *1.4.9 : Using and [declaring](#page-16-3) formal protocols* 17

[define-objc-struct](#page-28-0) macro 29 1.2.1 : [Objective-C](#page-6-4) pointers and pointer types 7, 1.2.3 : [Structure](#page-6-5) types 7, 1.3.5 : [Invoking](#page-8-3) a *method that returns a [structure](#page-8-3)* 9, *1.4.3.2 : Defining a method that returns a [structure](#page-14-6)* 15

#### defining

classes *1.4.2 : Defining an [Objective-C](#page-11-1) class* 12 methods *1.4.3 : Defining [Objective-C](#page-12-0) methods* 13

protocols *1.4.9 : Using and [declaring](#page-16-4) formal protocols* 17

structures *1.2.3 : [Structure](#page-6-6) types* 7

**[description](#page-29-0)** function 30

#### **E**

**[ensure-objc-initialized](#page-29-1)** function 30 *1.1.1 : [Initialization](#page-5-4)* 6

#### **F**

#### FLI type descriptors

- [ns-point](#page-53-0) 54 1.4.3.1: Special method argument and result [conversion](#page-13-2) 14, 1.4.3.1: Special method [argument](#page-13-3) and result *[conversion](#page-13-3)* 14, *3.2 : [Types](#page-50-6)* 51
- [ns-range](#page-53-1) 54 1.4.3.1 : Special method argument and result [conversion](#page-13-4) 14, 1.4.3.1 : Special method [argument](#page-13-5) and result *[conversion](#page-13-5)* 14, *3.2 : [Types](#page-50-7)* 51
- $ns-\text{rect}$  55 1.3.5: Invoking a method that returns a [structure](#page-8-4) 9, 1.4.3.1: Special method argument and result [conversion](#page-13-6) 14, [1.4.3.1](#page-13-7) *: Special method argument and result [conversion](#page-13-7)* 14, *3.2 : [Types](#page-50-8)* 51
- [ns-size](#page-54-1) 55 1.4.3.1 : Special method argument and result [conversion](#page-13-8) 14, 1.4.3.1 : Special method [argument](#page-13-9) and result *[conversion](#page-13-9)* 14, *3.2 : [Types](#page-50-9)* 51

#### **[objc-at-question-mark](#page-35-1)** 36

[objc-bool](#page-36-0) 37 1.2.2: Integer and [boolean](#page-6-7) types 7, 1.4.3.1: Special method argument and result [conversion](#page-13-10) 14, 1.4.3.1: [Special](#page-13-11) *method argument and result [conversion](#page-13-11)* 14

#### **[objc-c++-bool](#page-36-1)** 37

[objc-class](#page-37-0) 38 1.2.1 : [Objective-C](#page-6-8) [pointers](#page-11-7) and pointer types 7, 1.4.1 : Objects and pointers 12, 1.4.3.1 : [Special](#page-13-12) method *argument and result [conversion](#page-13-12)* 14

[objc-c-string](#page-39-0) 40 1.2.1: [Objective-C](#page-6-9) pointers and pointer types 7, 1.4.3.1: Special method argument and result [conversion](#page-13-13) 14

**[objc-object-pointer](#page-42-0)** 43 *1.2.1 : [Objective-C](#page-5-5) pointers and pointer types* 6, *1.2.1 : [Objective-C](#page-6-10) pointers and pointer* [types](#page-6-10) 7, 1.3.6: [Invoking](#page-8-5) a method that returns a string or array 9, 1.4.1: Objects and [pointers](#page-11-8) 12, 1.4.3.1: [Special](#page-13-14) method *argument and result [conversion](#page-13-14)* 14, *1.4.3.1 : Special method argument and result [conversion](#page-13-15)* 14

```
objc-unknown 44
```
**[sel](#page-45-1)** 46 *1.2.1 : [Objective-C](#page-6-11) pointers and pointer types* 7, *1.3.11 : [Selectors](#page-10-5)* 11

functions

- **[add-observer](#page-52-1)** 53
- **[alloc-init-object](#page-17-1)** 18

**[autorelease](#page-17-2)** 18 *1.3.10 : Memory [management](#page-10-1)* 11

**[can-invoke-p](#page-18-0)** 19 *1.3.9 : [Determining](#page-10-3) whether a method exists* 11, *1.3.11 : [Selectors](#page-10-4)* 11

**[coerce-to-objc-class](#page-19-0)** 20 *1.4.2 : Defining an [Objective-C](#page-12-4) class* 13

**[coerce-to-selector](#page-20-0)** 21 *1.3.11 : [Selectors](#page-10-5)* 11

**[description](#page-29-0)** 30

**[ensure-objc-initialized](#page-29-1)** 30 *1.1.1 : [Initialization](#page-5-4)* 6

- [invoke](#page-30-0) 31 1.3.1 : Simple calls to instance and class [methods](#page-6-12) 7, 1.3.2 : [Method](#page-7-3) naming 8, 1.3.5 : [Invoking](#page-8-6) a method that returns a [structure](#page-8-6) 9, 1.3.6 : [Invoking](#page-8-5) a method that returns a string or array 9, 1.3.9 : [Determining](#page-10-6) whether a method exists 11, [1.4.5](#page-14-7) : *Invoking methods in the [superclass](#page-14-7)* 15
- **[invoke-bool](#page-32-0)** 33 *1.3.4 : [Invoking](#page-8-7) a method that returns a boolean* 9
- **[invoke-into](#page-33-0)** 34 1.3.5: Invoking a method that returns a [structure](#page-8-8) 9, 1.3.6: [Invoking](#page-8-9) a method that returns a string or array 9

**[make-autorelease-pool](#page-35-0)** 36 *1.3.10 : Memory [management](#page-10-7)* 11

**[objc-class-method-signature](#page-37-1)** 38

**[objc-class-name](#page-38-0)** 39

**[objc-object-from-pointer](#page-40-0)** 41 *1.4.1 : Objects and [pointers](#page-11-9)* 12

- **[objc-object-pointer](#page-41-0)** 42 *1.4.1 : Objects and [pointers](#page-11-9)* 12, *1.4.2 : Defining an [Objective-C](#page-12-7) class* 13, **[standard-objc](#page-47-0)[object](#page-47-0)** 48
- **[release](#page-44-0)** 45 *1.3.10 : Memory [management](#page-10-8)* 11

**[remove-observer](#page-55-0)** 56

- **[retain](#page-44-1)** 45 *1.3.10 : Memory [management](#page-10-9)* 11
- **[retain-count](#page-45-0)** 46 *1.3.10 : Memory [management](#page-10-10)* 11

**[selector-name](#page-46-0)** 47 *1.3.11 : [Selectors](#page-10-11)* 11

**[set-ns-point\\*](#page-55-1)** 56 *3.2 : [Types](#page-50-6)* 51

**[set-ns-range\\*](#page-56-0)** 57 *3.2 : [Types](#page-50-7)* 51

```
set-ns-rect* 58 3.2 : Types 51
```
**[set-ns-size\\*](#page-58-0)** 59 *3.2 : [Types](#page-50-9)* 51

**[trace-invoke](#page-48-0)** 49

**[untrace-invoke](#page-48-1)** 49

#### **G**

generic functions

**[objc-object-destroyed](#page-39-1)** 40 *1.4.8 : Memory [management](#page-16-5)* 17

#### **I**

inheritance *1.4.4 : How [inheritance](#page-14-0) works* 15

**:init-function** initarg *1.4.2 : Defining an [Objective-C](#page-12-1) class* 13, **[standard-objc-object](#page-47-0)** 48

initialization *1.1.1 : [Initialization](#page-5-6)* 6

**init** Objective-C method *1.4.2 : Defining an [Objective-C](#page-12-1) class* 13, **[alloc-init-object](#page-17-3)** 18, **[standard-objc-object](#page-47-3)** 48

instance methods *1.3.1 : Simple calls to instance and class [methods](#page-6-2)* 7

instance variables *1.4.7 : Instance [variables](#page-15-3)* 16, **[objc-object-var-value](#page-43-2)** 44

integer types *1.2.2 : Integer and [boolean](#page-6-1) types* 7

[invoke](#page-30-0) function 31 1.3.1 : Simple calls to instance and class [methods](#page-6-12) 7, 1.3.2 : [Method](#page-7-3) naming 8, 1.3.5 : [Invoking](#page-8-6) a method that returns a [structure](#page-8-6) 9, 1.3.6 : [Invoking](#page-8-5) a method that returns a string or array 9, 1.3.9 : [Determining](#page-10-6) whether a method *[exists](#page-10-6)* 11, *1.4.5 : Invoking methods in the [superclass](#page-14-7)* 15

**[invoke-bool](#page-32-0)** function 33 *1.3.4 : [Invoking](#page-8-7) a method that returns a boolean* 9

[invoke-into](#page-33-0) function 34 1.3.5: Invoking a method that returns a [structure](#page-8-8) 9, 1.3.6: [Invoking](#page-8-9) a method that returns a string or *[array](#page-8-9)* 9

invoking methods *1.3 : Invoking [Objective-C](#page-6-0) methods* 7

#### **L**

local macros

**[current-super](#page-20-1)** 21 *1.4.5 : Invoking methods in the [superclass](#page-14-4)* 15

#### **M**

macros

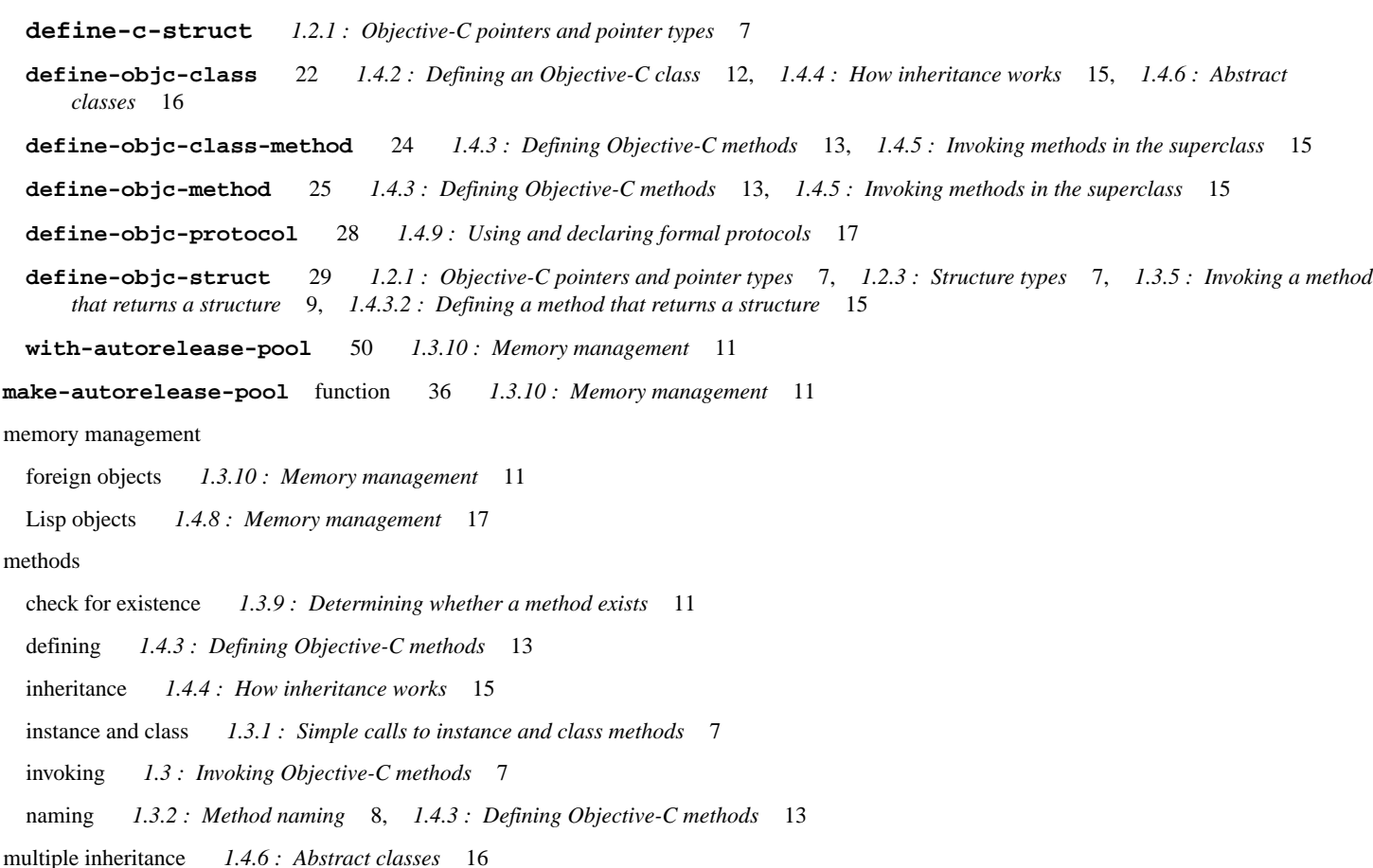

#### **N**

New in LispWorks 7.1

vector types *1.3.8 : [Invoking](#page-9-0) a method that uses vector types* 10

nib file *3.4.2 : Using a nib file in a LispWorks [application](#page-51-0)* 52

NSArray Objective-C class 1.3.6: [Invoking](#page-8-10) a method that returns a string or array 9, 1.4.3.1: Special method [argument](#page-13-16) and result *[conversion](#page-13-16)* 14, **[define-objc-method](#page-25-4)** 26, **[define-objc-method](#page-25-5)** 26, **[define-objc](#page-26-3)[method](#page-26-3)** 27, **[invoke](#page-31-1)** 32, **[invoke-into](#page-34-1)** 35, **[invoke-into](#page-34-2)** 35, **[invoke-into](#page-34-3)** 35

**[ns-not-found](#page-52-2)** constant 53

- NSObject Objective-C class 1.3.10: Memory [management](#page-10-13) 11, 1.4.2: Defining an [Objective-C](#page-11-10) class 12, 1.4.4: How [inheritance](#page-14-8) *[works](#page-14-8)* 15, **[define-objc-class](#page-22-9)** 23
- [ns-point](#page-53-0) FLI type descriptor 54 1.4.3.1: Special method argument and result [conversion](#page-13-2) 14, 1.4.3.1: Special method [argument](#page-13-3) and *result [conversion](#page-13-3)* 14, *3.2 : [Types](#page-50-6)* 51
- [ns-range](#page-53-1) FLI type descriptor 54 1.4.3.1 : Special method argument and result [conversion](#page-13-4) 14, 1.4.3.1 : Special method [argument](#page-13-5) and *result [conversion](#page-13-5)* 14, *3.2 : [Types](#page-50-7)* 51
- [ns-rect](#page-54-0) FLI type descriptor 55 1.3.5: Invoking a method that returns a [structure](#page-8-4) 9, 1.4.3.1: Special method [argument](#page-13-6) and result *[conversion](#page-13-6)* 14, *1.4.3.1 : Special method argument and result [conversion](#page-13-7)* 14, *3.2 : [Types](#page-50-8)* 51
- [ns-size](#page-54-1) FLI type descriptor 55 1.4.3.1 : Special method argument and result [conversion](#page-13-8) 14, 1.4.3.1 : Special method [argument](#page-13-9) and *result [conversion](#page-13-9)* 14, *3.2 : [Types](#page-50-9)* 51
- NSString Objective-C class 1.3.6: [Invoking](#page-8-10) a method that returns a string or array 9, 1.4.3.1: Special method [argument](#page-13-16) and result *[conversion](#page-13-16)* 14, **[define-objc-method](#page-25-6)** 26, **[define-objc-method](#page-26-4)** 27, **[invoke](#page-31-2)** 32, **[invoke-into](#page-33-3)** 34

**O**

**[objc-at-question-mark](#page-35-1)** FLI type descriptor 36

**[objc-bool](#page-36-0)** FLI type descriptor 37 *1.2.2 : Integer and [boolean](#page-6-7) types* 7, *1.4.3.1 : Special method [argument](#page-13-10) and result [conversion](#page-13-10)* 14, *1.4.3.1 : Special method argument and result [conversion](#page-13-11)* 14

**[objc-c++-bool](#page-36-1)** FLI type descriptor 37

[objc-class](#page-37-0) FLI type descriptor 38 1.2.1: [Objective-C](#page-6-8) [pointers](#page-11-7) and pointer types 7, 1.4.1: Objects and pointers 12, [1.4.3.1](#page-13-12): *Special method argument and result [conversion](#page-13-12)* 14

**[objc-class-method-signature](#page-37-1)** function 38

**[objc-class-name](#page-38-0)** function 39

**:objc-class-name** class option *1.4.2 : Defining an [Objective-C](#page-11-5) class* 12, **[define-objc-class](#page-22-5)** 23

[objc-c-string](#page-39-0) FLI type descriptor  $40$   $1.2.1$ : [Objective-C](#page-6-9) pointers and pointer types 7,  $1.4.3.1$ : Special method [argument](#page-13-13) and result *[conversion](#page-13-13)* 14

**:objc-instance-vars** class option *1.4.7 : Instance [variables](#page-15-1)* 16, **[define-objc-class](#page-22-6)** 23

**[objc-object-destroyed](#page-39-1)** generic function 40 *1.4.8 : Memory [management](#page-16-5)* 17

**[objc-object-from-pointer](#page-40-0)** function 41 *1.4.1 : Objects and [pointers](#page-11-9)* 12

- **[objc-object-pointer](#page-42-0)** FLI type descriptor 43 *1.2.1 : [Objective-C](#page-5-5) pointers and pointer types* 6, *1.2.1 : [Objective-C](#page-6-10) pointers and* [pointer](#page-6-10) types 7, 1.3.6 : [Invoking](#page-8-5) a method that returns a string or array 9, 1.4.1 : Objects and [pointers](#page-11-8) 12, 1.4.3.1 : [Special](#page-13-14) *method argument and result [conversion](#page-13-14)* 14, *1.4.3.1 : Special method argument and result [conversion](#page-13-15)* 14
- **[objc-object-pointer](#page-41-0)** function 42 *1.4.1 : Objects and [pointers](#page-11-9)* 12, *1.4.2 : Defining an [Objective-C](#page-12-7) class* 13, **[standard-objc](#page-47-0) [-object](#page-47-0)** 48

**[objc-object-var-value](#page-42-1)** accessor 43 *1.4.7 : Instance [variables](#page-16-0)* 17

**:objc-protocols** class option *1.4.9 : Using and [declaring](#page-16-2) formal protocols* 17, **[define-objc-class](#page-22-7)** 23

**:objc-superclass-name** class option *1.4.4 : How [inheritance](#page-14-3) works* 15, **[define-objc-class](#page-22-8)** 23

**[objc-unknown](#page-43-0)** FLI type descriptor 44

Objective-C classes

NSArray 1.3.6: [Invoking](#page-8-10) a method that returns a string or array 9, 1.4.3.1: Special method [argument](#page-13-16) and result

**[into](#page-34-4)** 35

```
conversion 14, define-objc-method 26, define-objc-method 26, define-objc-
     method 27, invoke 32, invoke-into 35, invoke-into 35, invoke-into 35
 NSObject 1.3.10 : Memory management 11, 1.4.2 : Defining an Objective-C class 12, 1.4.4 : How inheritance
     works 15, define-objc-class 23
 Invokingargument and result
     conversion 14, define-objc-method 26, define-objc-method 27, invoke 32, invoke-into 34
Objective-C methods
 addObserver:selector:name:object: add-observer 53
 alloc 1.4.2 : Defining an Objective-C class 13, alloc-init-object 18, standard-objc-object 48
 allocWithZone: 1.4.2 : Defining an Objective-C class 13, standard-objc-object 48
 autorelease 1.3.10 : Memory management 11
 init 1.4.2 : Defining an Objective-C class 13, alloc-init-object 18, standard-objc-object 48
 release 1.3.10 : Memory management 11
 removeObserver:name:object: remove-observer 56
 respondsToSelector: 1.3.9 : Determining whether a method exists 11, 1.3.11 : Selectors 11
 retain 1.3.10 : Memory management 11
 retainCount 1.3.10 : Memory management 11
objects and pointers 1.4.1 : Objects and pointers 12
P
:pointer initarg standard-objc-object 48
pointers and objects 1.4.1 : Objects and pointers 12
pointer types 1.2.1 : Objective-C pointers and pointer types 6
protocols 1.4.9 : Using and declaring formal protocols 17
R
reference count 1.3.10 : Memory management 11, 1.4.8 : Memory management 17
release function 45 1.3.10 : Memory management 11
release Objective-C method 1.3.10 : Memory management 11
remove-observer function 56
removeObserver:name:object: Objective-C method remove-observer 56
respondsToSelector: Objective-C method 1.3.9 : Determining whether a method exists 11, 1.3.11 : Selectors 11
conversion 1.3.3 : Special argument and result conversion 8, 1.4.3.1 : Special method argument and result conversion 14
retain function 45 1.3.10 : Memory management 11
retain-count function 46 1.3.10 : Memory management 11
retainCount Objective-C method 1.3.10 : Memory management 11
retain Objective-C method 1.3.10 : Memory management 11
return types
 array 1.3.6 : Invoking a method that returns a string or array 9
 boolean 1.3.4 : Invoking a method that returns a boolean 9
 string 1.3.6 : Invoking a method that returns a string or array 9
 structureinvoke-
```

```
unsigned char * invoke-into 35
S
sel FLI type descriptor 46 1.2.1 : Objective-C pointers and pointer types 7, 1.3.11 : Selectors 11
selector-name function 47 1.3.11 : Selectors 11
selectors 1.3.11 : Selectors 11
Self-contained examples
 Cocoa and CAPI 5.2 : Displaying Cocoa classes in CAPI windows 60
 Cocoa classes 5.2 : Displaying Cocoa classes in CAPI windows 60
 definitions 5.1 : Example definitions 60
 nib files 5.3 : nib file example 60
set-ns-point* function 56 3.2 : Types 51
set-ns-range* function 57 3.2 : Types 51
set-ns-rect* function 58 3.2 : Types 51
set-ns-size* function 59 3.2 : Types 51
standard-objc-objectObjective-Cpointers1.4.2
      : Defining an Objective-C class 12, define-objc-class 23
string return type 1.3.6 : Invoking a method that returns a string or array 9
conversionInvoking a method that returns a string or array 9
structureinvoke-
      into 35
structure types 1.2.3 : Structure types 7
super 1.4.5 : Invoking methods in the superclass 15
T
trace-invoke function 49
U
unsigned char *
```
return type **[invoke-into](#page-34-5)** 35 **[untrace-invoke](#page-48-1)** function 49

#### **W**

**[with-autorelease-pool](#page-49-0)** macro 50 *1.3.10 : Memory [management](#page-10-7)* 11

#### **Non-alaphanumerics**

**@implementation** *1.4.3 : Defining [Objective-C](#page-12-9) methods* 13 **@interface** *1.4.3 : Defining [Objective-C](#page-12-9) methods* 13